# Révision à l'EPIDEMIOLOGIE

Emilien Jeannot, Msc, MPH, PhD

ISG

1

# Classification des études

Décrire : épidémiologie **descriptive:**

Fréquence des problèmes de santé dans une population

et leur répartition dans le temps et l'espace.

**O** Comprendre : épidémiologie **analytique/étiologique:**

Identifier des facteurs de risque.

 Évaluer : épidémiologie **évaluative** ou **d'intervention:**

Efficacité, efficience (coût).

# Classification des études

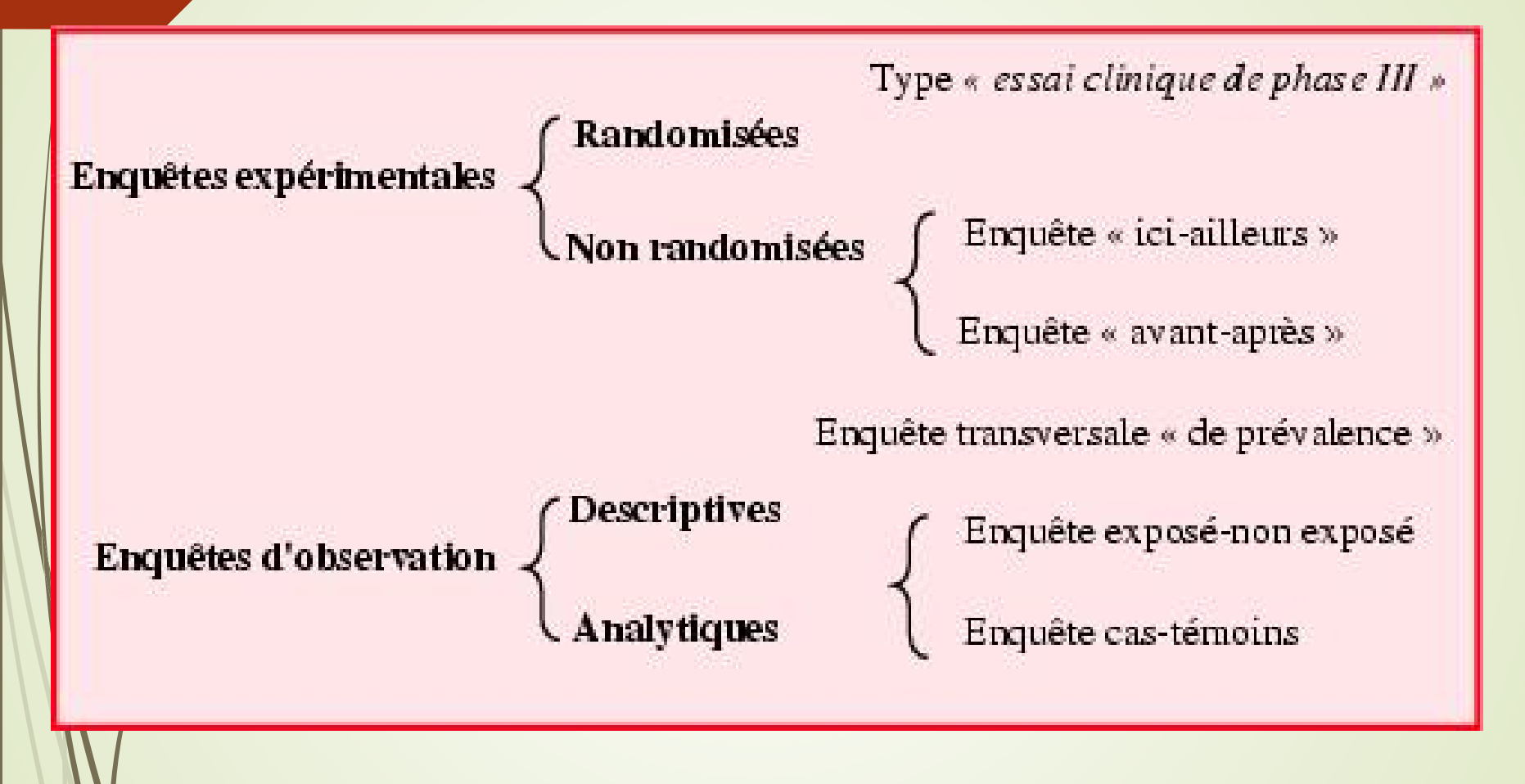

# Prévalence et incidence

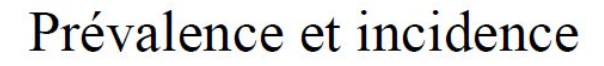

 $\mathbb{Z}$ 

situation de départ à To

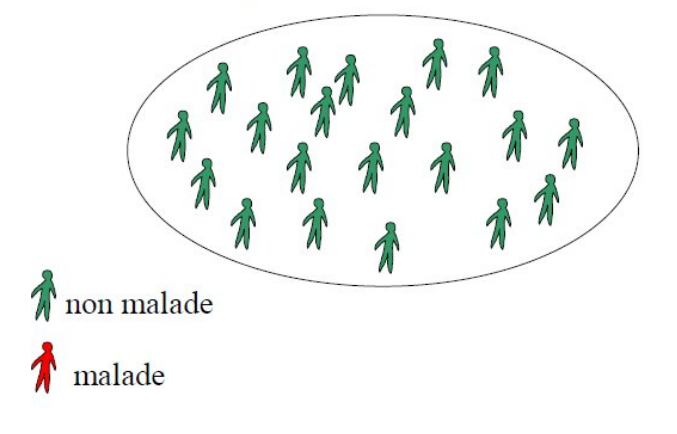

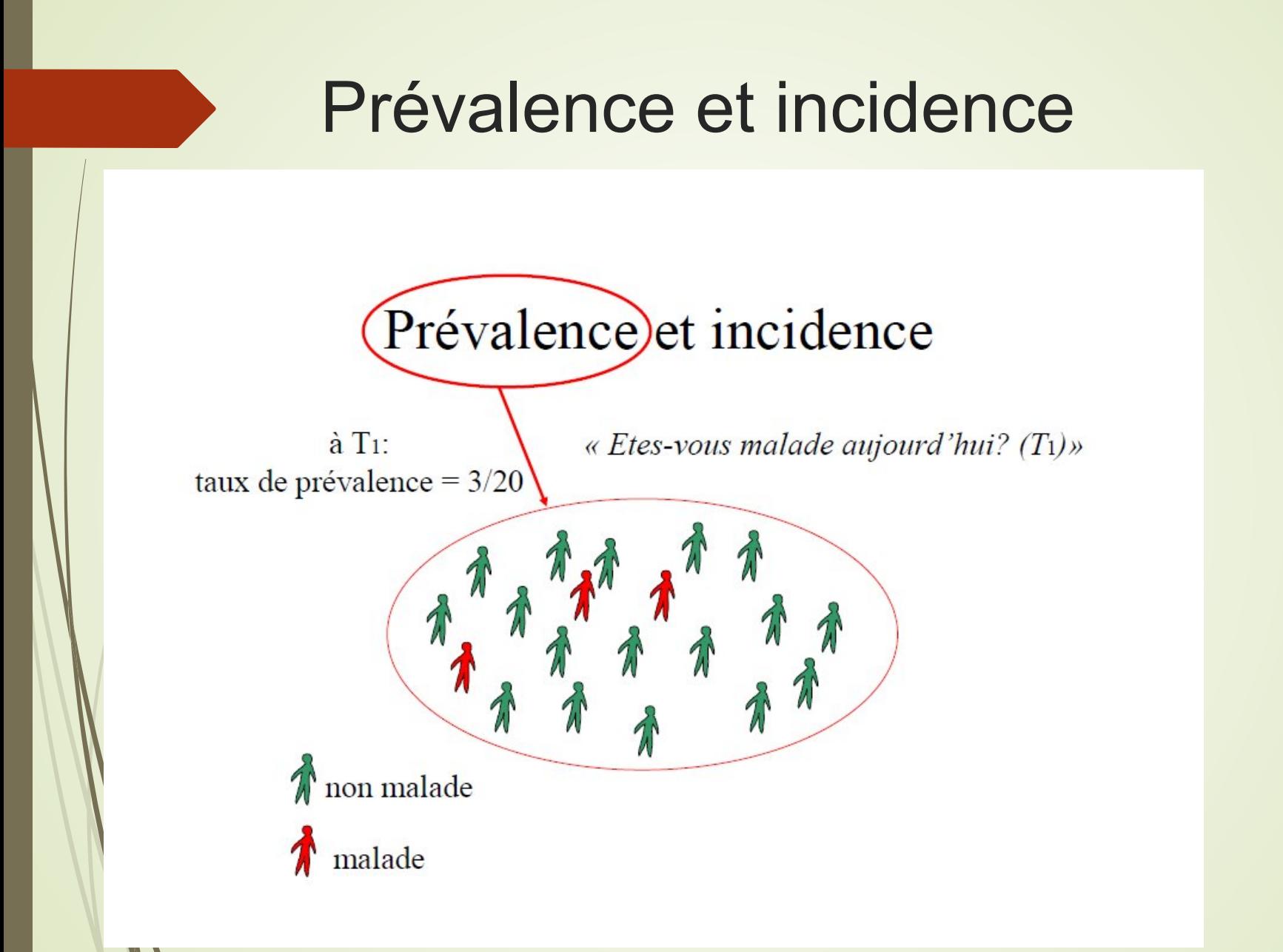

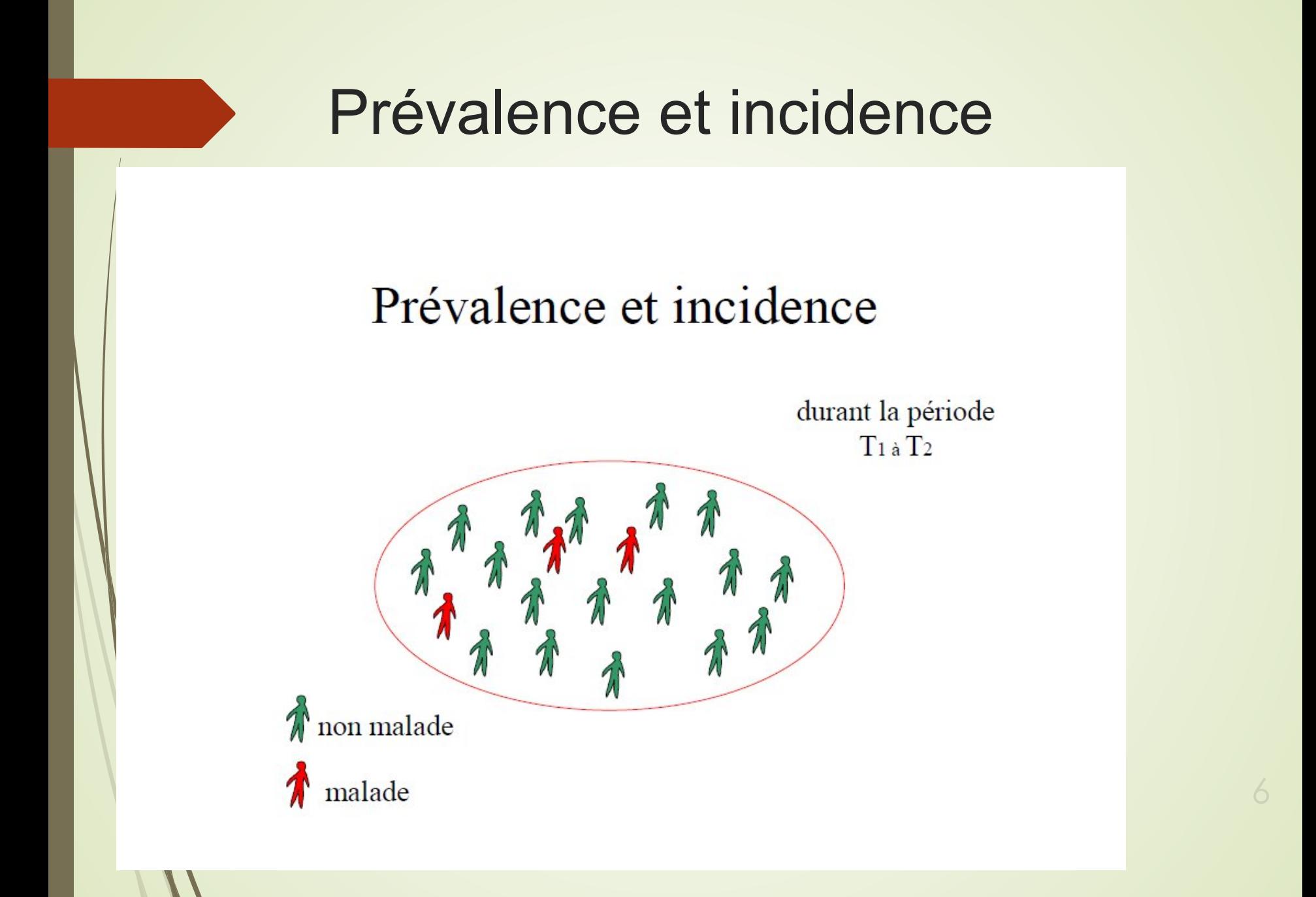

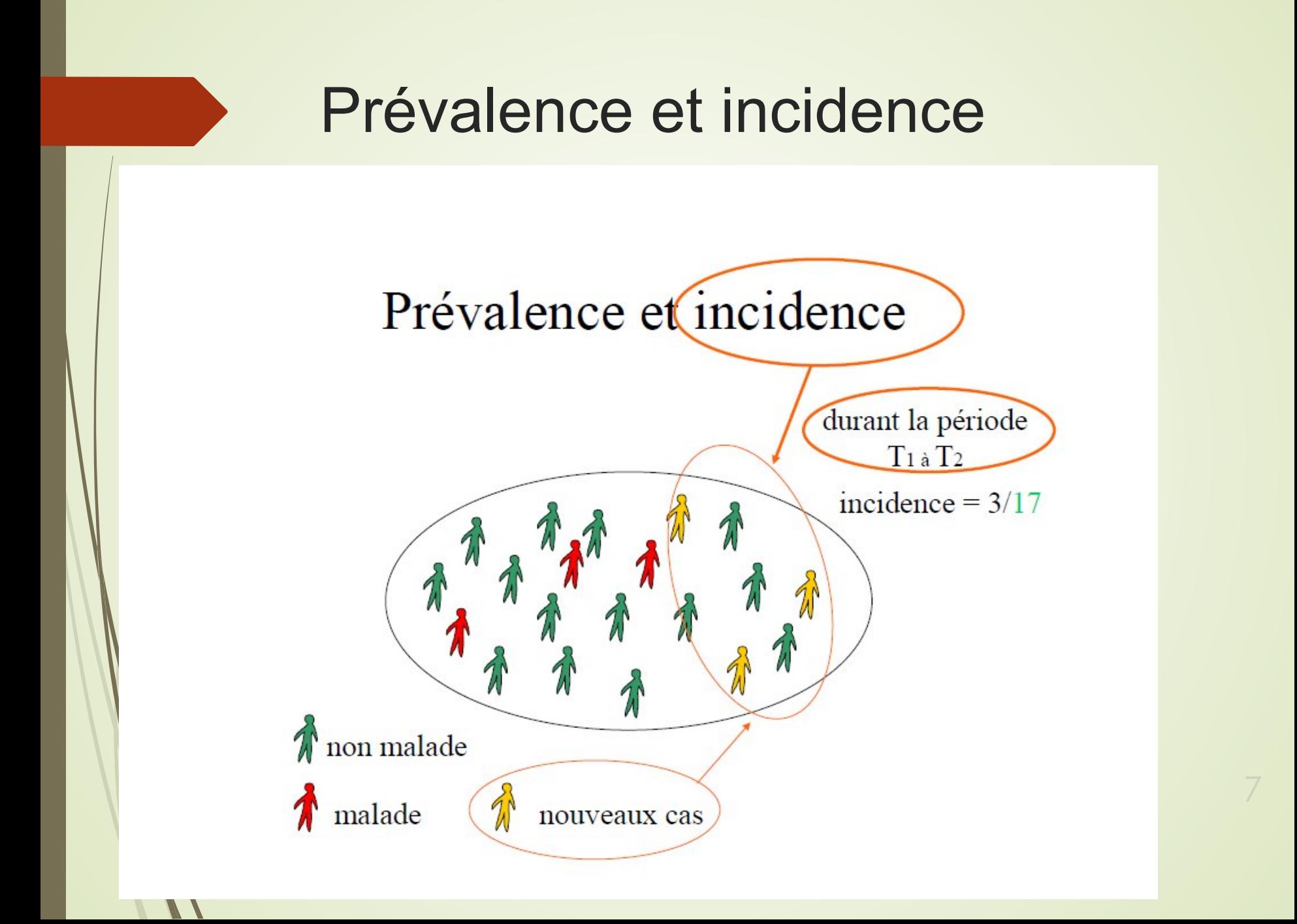

# Prévalence et incidence

## Prévalence

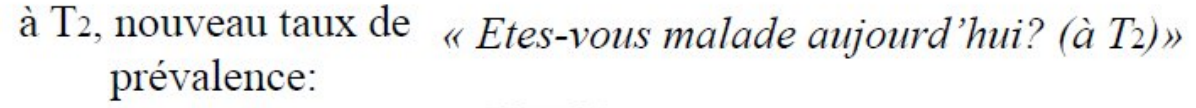

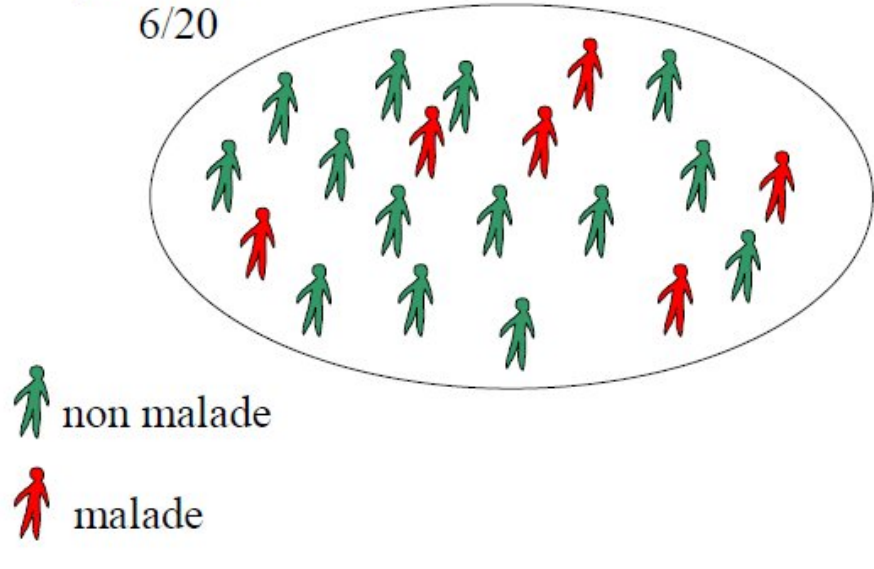

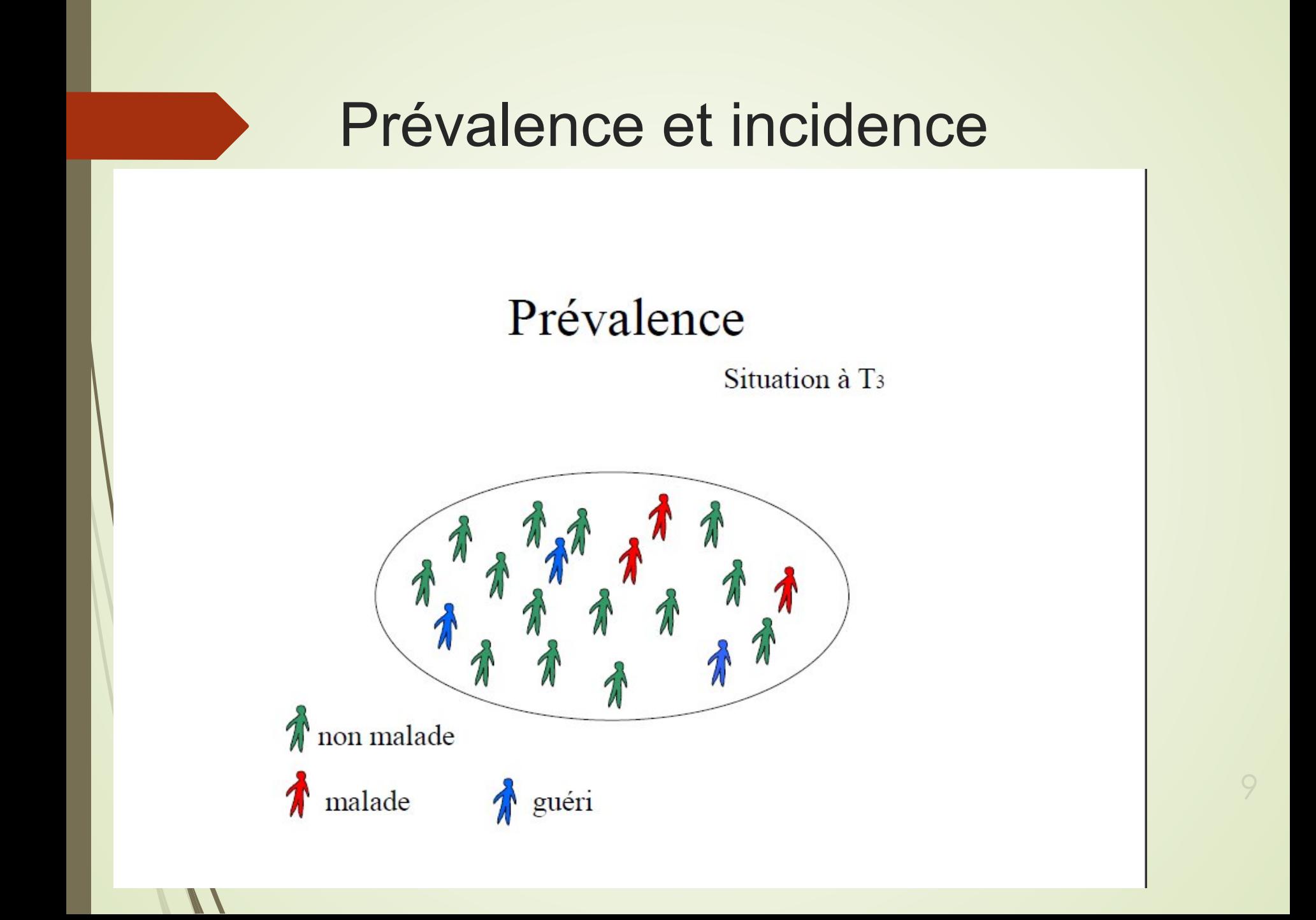

# Prévalence et incidencePrévalence à T<sub>3</sub>, nouveau taux de « Etes-vous malade aujourd'hui? (à T3) » prévalence:  $3/20$ non malade  $\mathcal{U}$  $\pmb{\pi}$ malade guéri

 $10$ 

## Prévalence et incidence

## Prévalence

Le taux de prévalence représente le nombre de personnes atteintes d'une maladie dans une population, soit les nouveaux cas et les malades déjà connus, en rechute ou en cours de traitement.

Taux de prévalence =

Nombre de cas d'une maladie à un moment donné / population totale

La prévalence dépend de l'incidence mais aussi de la durée de la maladie. Elle sert pour la planification de la santé parce qu'elle exprime le besoin en traitements, en lits d'hôpitaux, en organisation des soins, en ressources physiques et humaines.

## Prévalence et incidence

## Incidence

Taux qui mesure la fréquence d'apparition d'une maladie dans la population sur une période de temps donnée. Elle exprime une morbidité : nombre de nouveaux cas pour une affection apparue dans une population donnée et pendant une période donnée (année en général).

 $Taux$  d'incidence =

Nouveaux cas d'une maladie durant une période donnée / population soumise au risque

L'incidence mesure le risque d'être atteint d'une maladie. Elle ne se rapporte qu'aux nouveaux cas. La comparaison d'une année sur l'autre exprime précisément l'évolution. Sa mesure permet de remonter à l'étiologie d'une maladie.

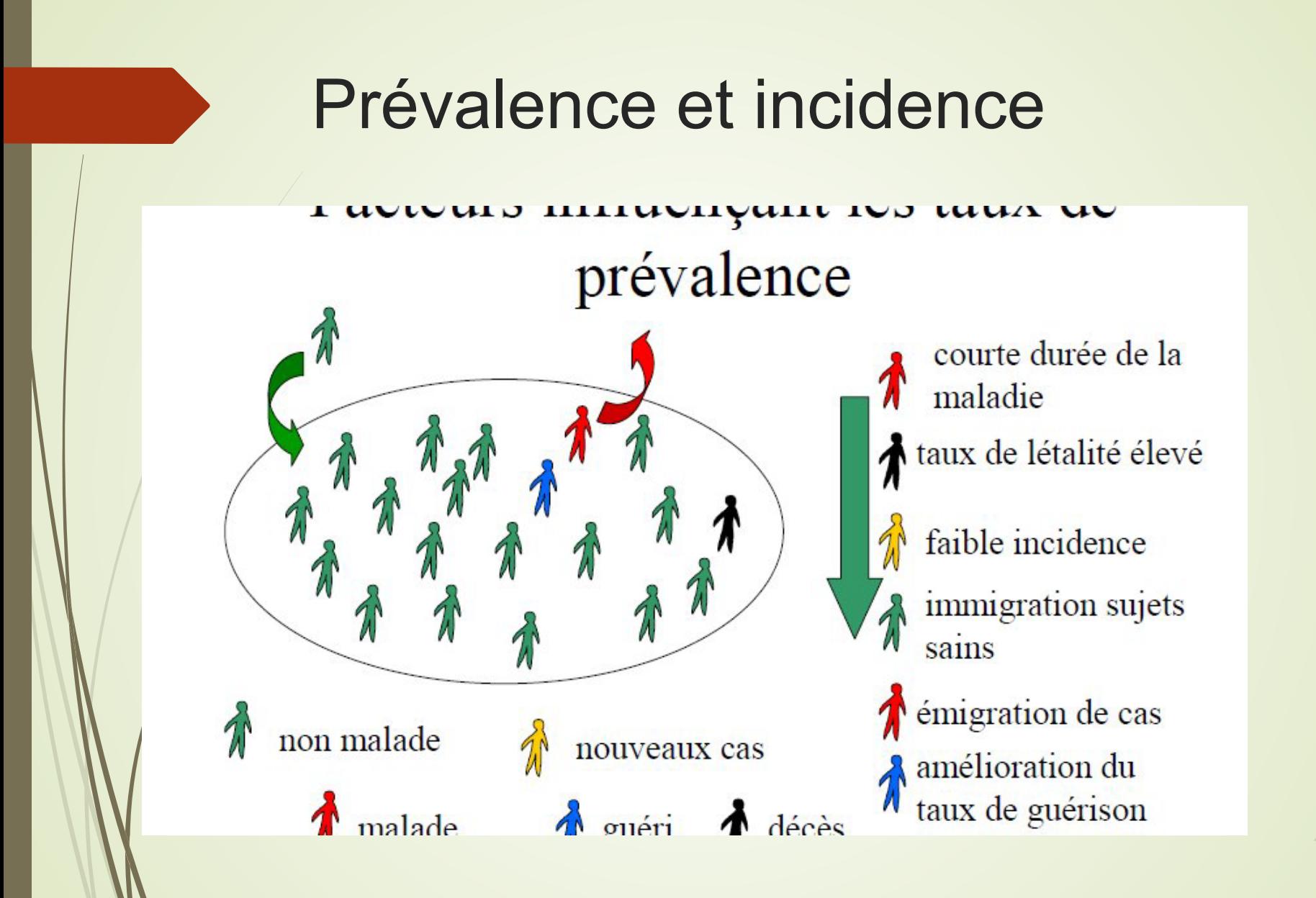

**Les études Transversales – cross sectional study** 

# Caractéristiques

- Image ponctuelle : à un moment donné  $\bullet$ ("photographie")
- Mesure simultanée de l'exposition et de la  $\bullet$ maladie
- Mesures de prévalence (on parle d'étude de  $\bullet$ prévalence)
- Associations maladie et exposition (pas relation  $\bullet$ causale !)
- Intérêt: hypothèses étiologiques et utilité pour la  $\bullet$ santé publique

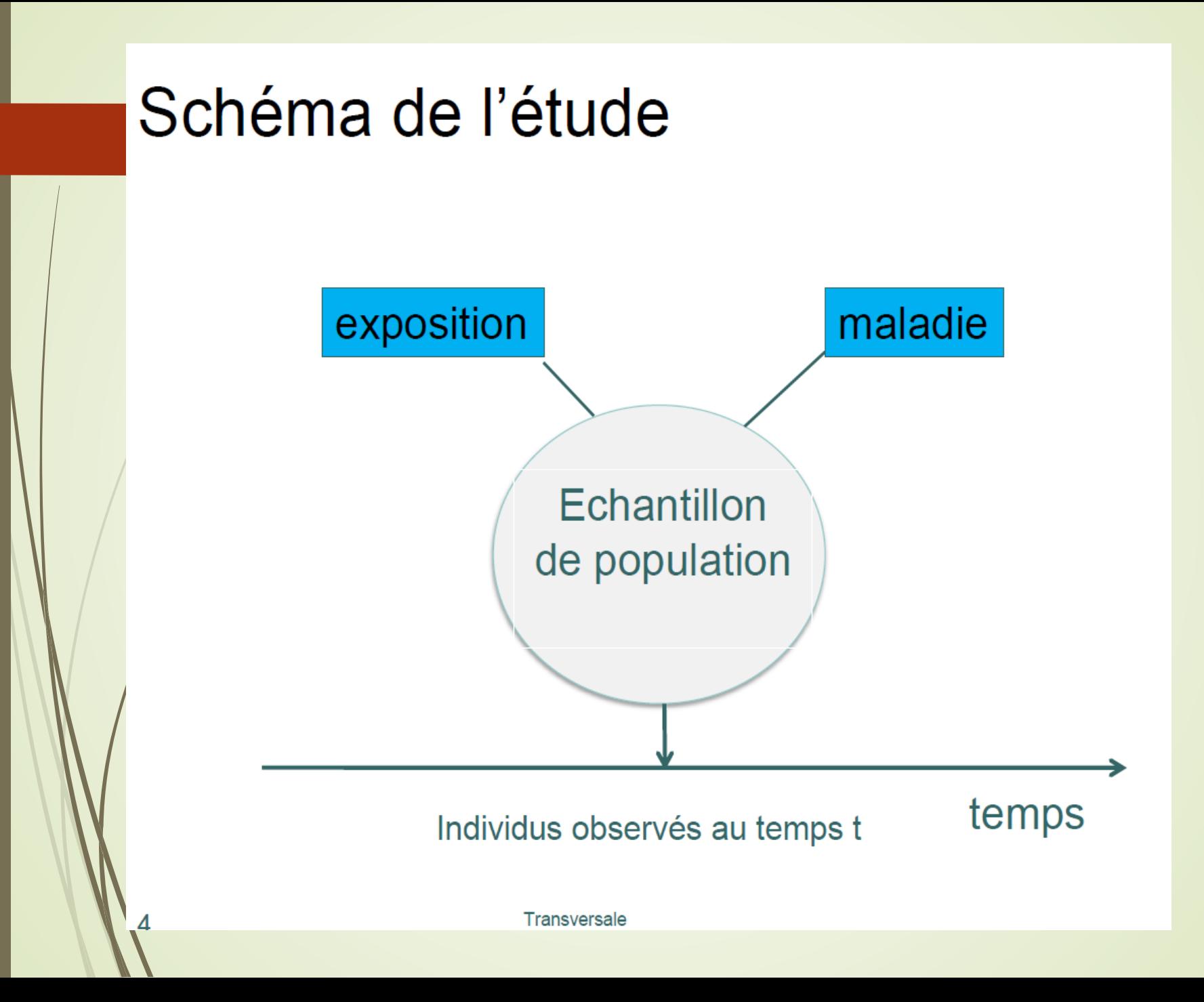

# Avantages et inconvénients des études transversales

## **Avantages**

- o Rapide
- o Économique
- o Simple
- o Permet d'émettre des hypothèses étiologiques

## **Inconvénients**

- o Pas de mesure de l'incidence
- o Ordre des événements inconnu
- o Aspect statique
- o Ne peut pas mettre en évidence une causalité

facteur de risque

maladie

### **Special Article**

### http://dx.doi.org/10.4143/crt.2015.066

### **Open Access**

## **Prediction of Cancer Incidence and Mortality in Korea, 2015**

Kyu-Won Jung, MS1,2 Young-Joo Won, PhD1,2 Chang-Mo Oh, MD, PhD1,2 Hyun-Joo Kong, MS1,2 Hyunsoon Cho, PhD1,2 **Duk Hyoung Lee, MD, PhD2** Kang Hyun Lee, MD, PhD1

<sup>1</sup>The Korea Central Cancer Registry and <sup>2</sup>National Cancer Control Institute. National Cancer Center, Goyang, Korea

#### Purpose

For estimation of Korea's current cancer burden, this study aimed to report on the projected cancer incidence and mortality rates for the year 2015.

### **Materials and Methods**

Cancer incidence data from 1999 to 2012 were obtained from the Korea National Cancer Incidence Database, and cancer mortality data from 1993 to 2013 were acquired from Statistics Korea. The cancer incidence in 2015 was projected by fitting a linear regression model to the observed age-specific cancer incidence rates against the observed years and then multiplying the projected age-specific rates by the age-specific population. A similar procedure was used for cancer mortality, except a Joinpoint regression model was used to determine at which year the linear trend changed significantly.

#### **Results**

A total of 280,556 new cancer cases and 76,698 cancer deaths are expected to occur in Korea in 2015. The crude incidence rate per 100,000 of all sites combined will likely reach 551.6 and the age-standardized incidence rate, 347.6. The estimated five leading primary cancer incidence sites are the stomach, colorectum, lung, prostate, and liver in men; and thyroid, breast, colorectum, stomach, and lung in women. The projected crude mortality rate of all sites combined and age-standardized rate is 150.8 and 82.4, respectively.

#### Conclusion

Cancer is currently one of the foremost public health concerns in Korea, and as the population ages, the nation's cancer burden will continue to increase.

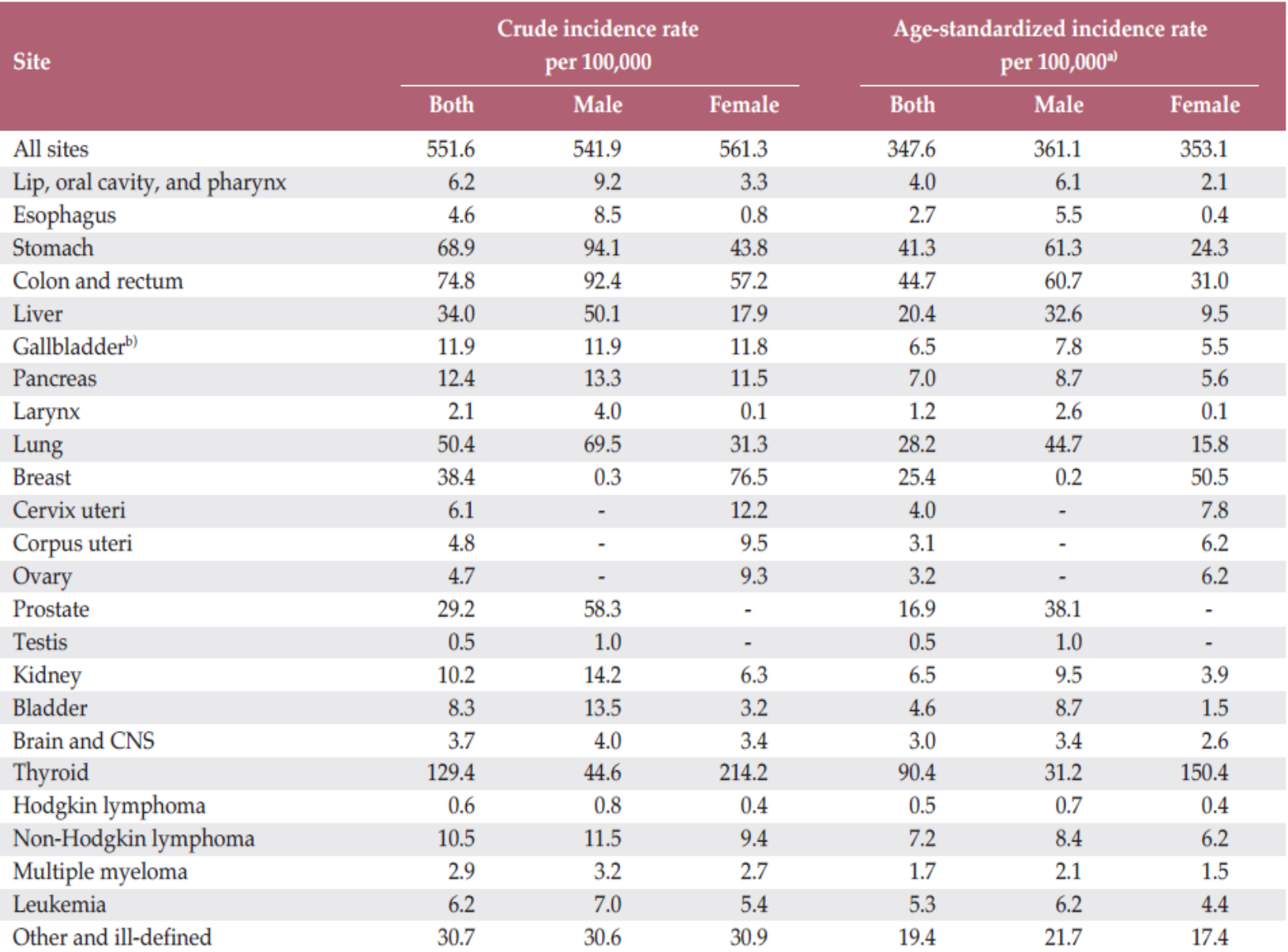

Table 2. Estimated crude and age-standardized cancer incidences by sex during 2015 in Korea

CNS, central nervous system. a)Age adjusted to the world standard population, <sup>b)</sup>Includes the gallbladder and other/unspecified parts of the biliary tract.  $\mathcal{I}$ 

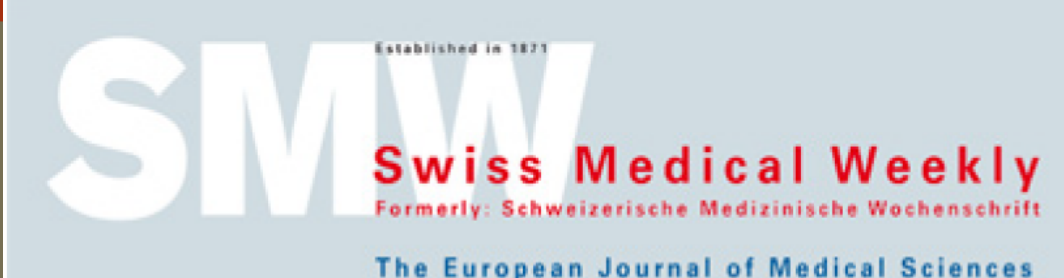

Original article | Published 22 July 2010, doi:10.4414/smw.2010.13040 Cite this as: Swiss Med Wkly. 2010;140:w13040

## **Evolution of overweight and obesity among** 5-6-year-old schoolchildren in Geneva

Emilien Jeannot<sup>a, b</sup>, Per Mahler<sup>b</sup>, Olivier Duperrex<sup>a, c</sup>, Philippe Chastonay<sup>a</sup>

a Institut de Médecine Sociale et Préventive, Faculté de médecine, Université de Genève, Switzerland <sup>b</sup> Service de santé de la jeunesse. Département de l'instruction publique. Geneva, Switzerland <sup>c</sup>Office des écoles en Santé, Vaud, Switzerland

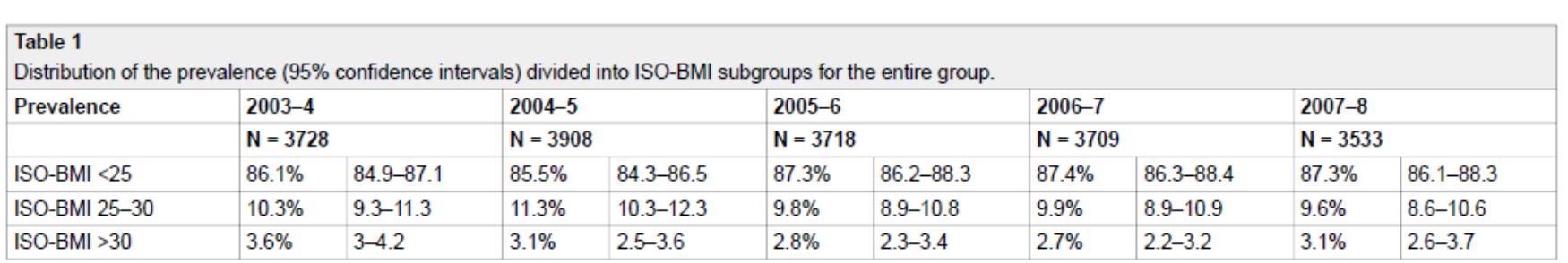

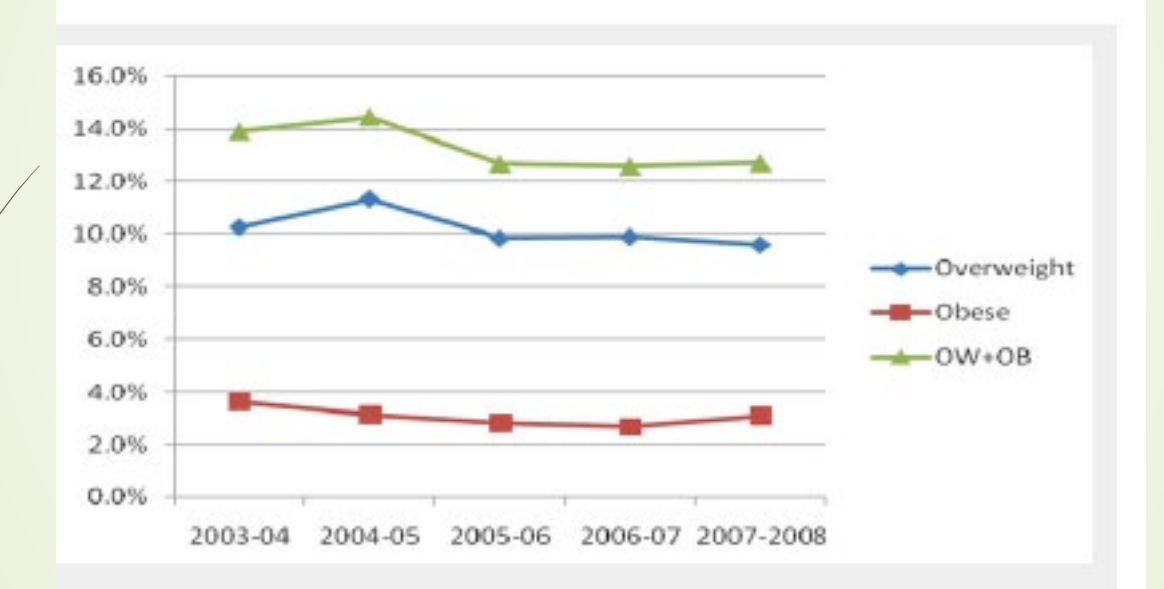

### Figure 1

BMI over time for the entire group.

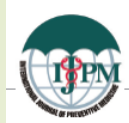

### **International Journal of Preventive Medicine**

### **Original Article**

### **Open Access**

### Sociodemographic and Economic Determinants of Overweight and Obesity for Public-school Children in Geneva State, **Switzerland: A Cross-sectional Study**

### Emilien Jeannot<sup>1,2,3</sup>, Per Mahler<sup>3</sup>, Nadia Elia<sup>1</sup>, Bernard Cerruti<sup>1</sup>, P. Chastonnay<sup>2</sup>

<sup>1</sup>University of Applied Sciences Western Switzerland, High School of Health, 1206 Geneva, Switzerland, <sup>2</sup>Institute of Global Health, Faculty of Medicine, University of Geneva, Geneva, Switzerland, <sup>3</sup>School Health Service, Department of Public Instruction, Geneva, Switzerland

Correspondence to:

Dr. Emilien Jeannot, University of Applied Sciences Western Switzerland, High School of Health, 47 Avenue de Champel, 1206 Geneva, Switzerland. E-mail: Emilien. Jeannot@unige.ch

How to cite this article: Jeannot E, Mahler P, Elia N, Cerruti B, Chastonnay P. Sociodemographic and economic determinants of overweight and obesity for public-school children in Geneva State, Switzerland: A cross-sectional study. Int | Prev Med 2015;6:39.

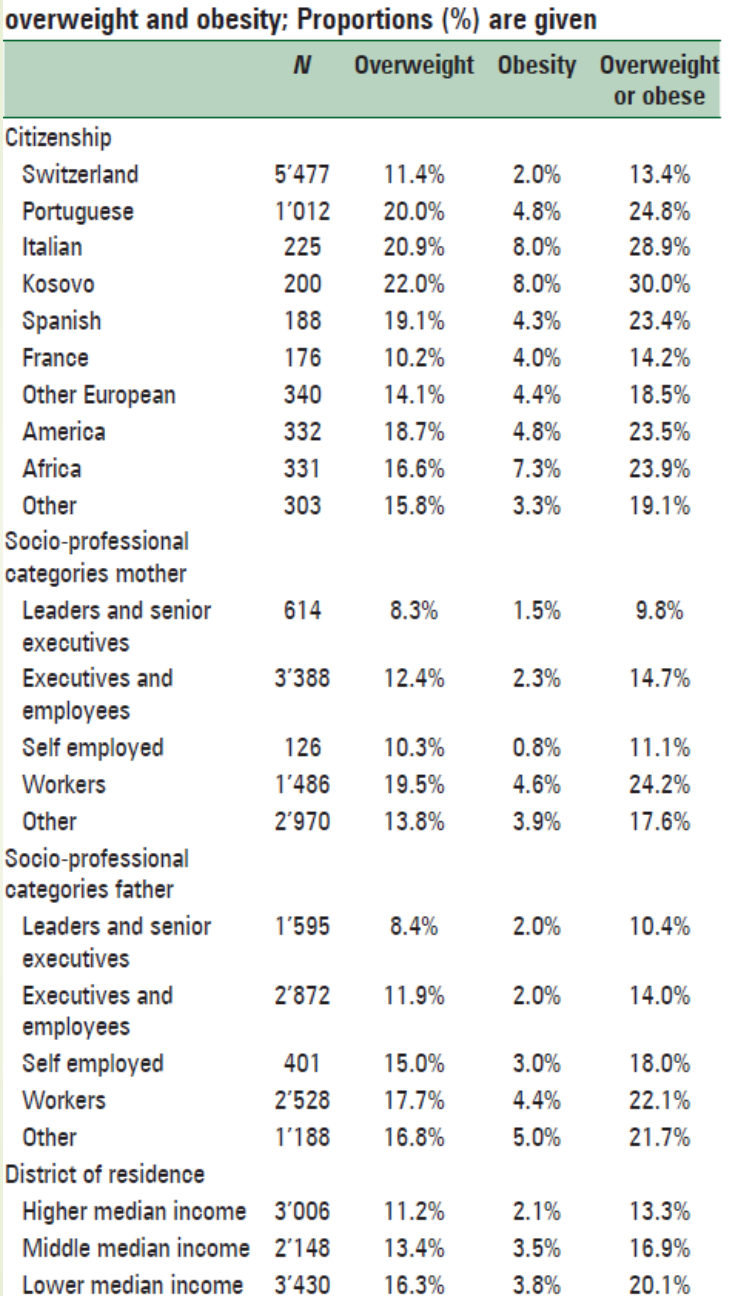

## Table 2: Socio demographical characteristics,

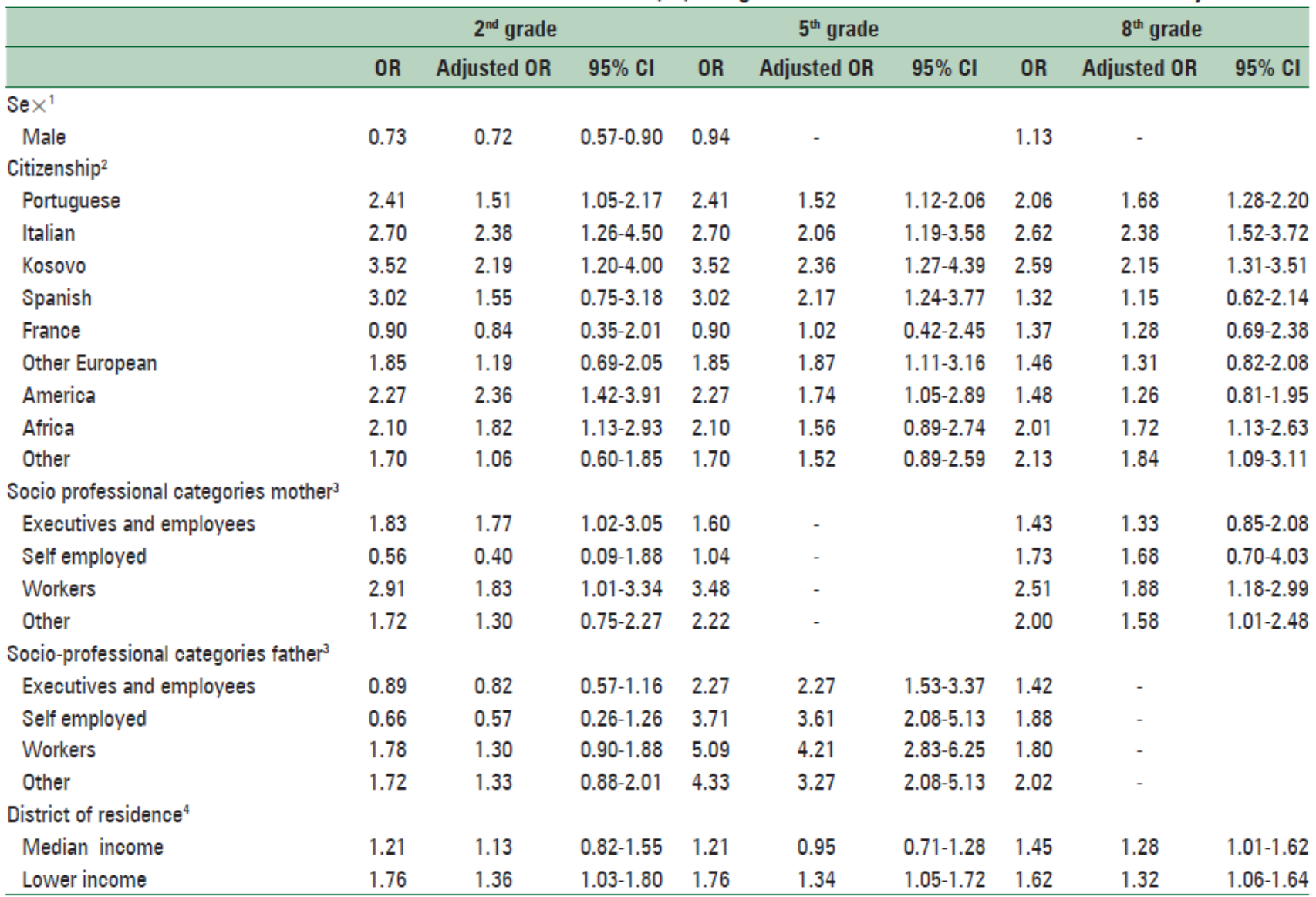

Table 3: Odds ratios (OR) for obesity or overweight by sex, citizenship, socio-professional categories of the mother and the father, and district of residence; 95% confidence intervals (CI) are given for the results of the multivariate analysis

<sup>1</sup>Female. <sup>2</sup>Swiss. <sup>3</sup>Leaders and senior executives. <sup>4</sup> Higher median income districts. -: Not selected in the multivariate model

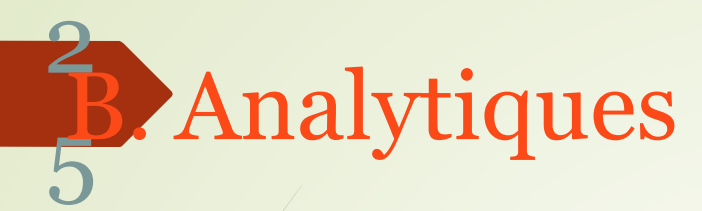

- Objectif = identifier les étiologies et les facteurs de risque d'un problème de Santé.
- Deux grandes méthodologies :
- **l'étude exposés / non-exposés** (cohorte prospective++)
- **l'étude cas-témoins** (rétrospective)

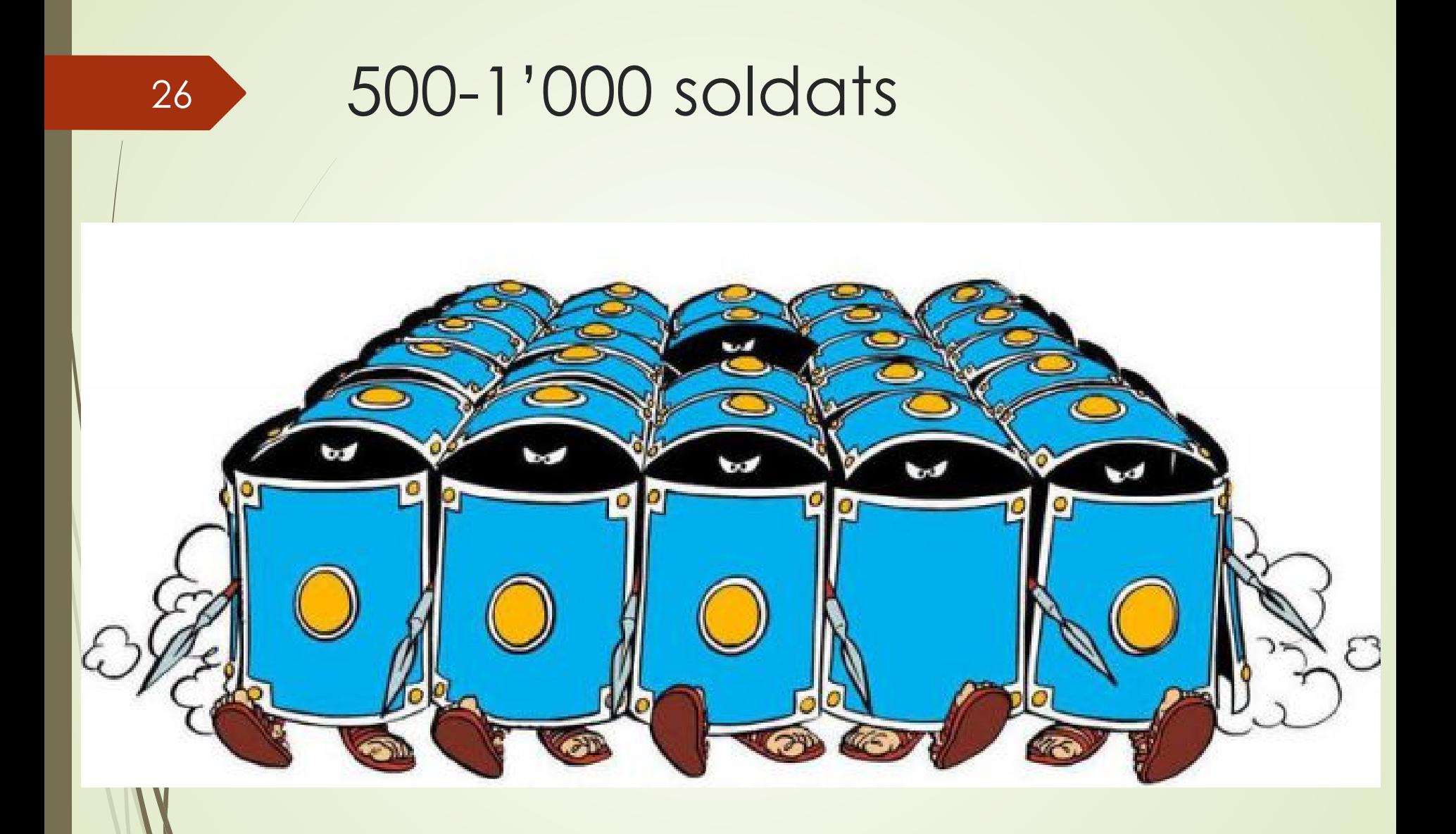

# Études exposés / non exposés cohorte prospective 2

7

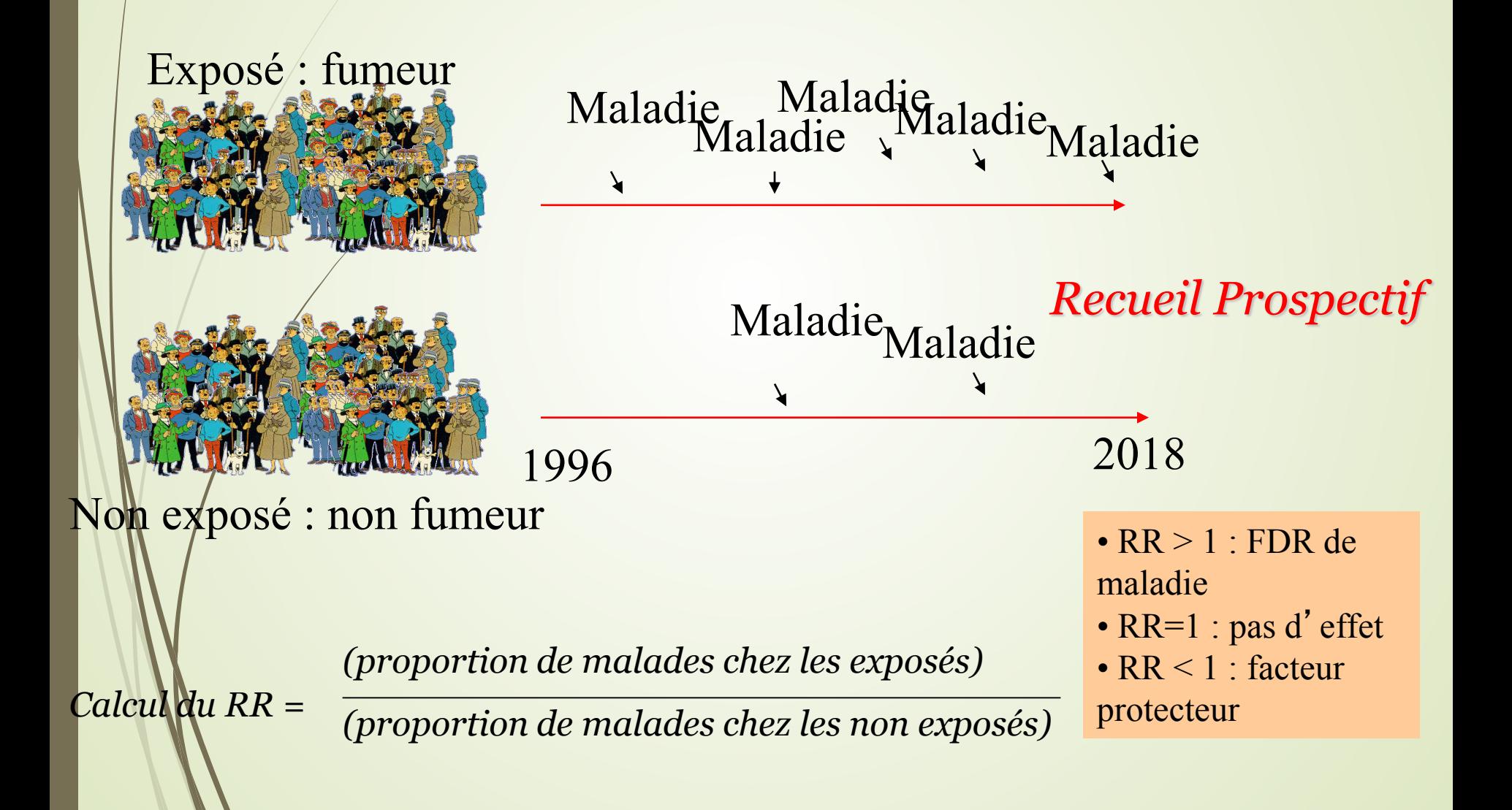

## **Présentation des données d'une étude de cohorte** 28

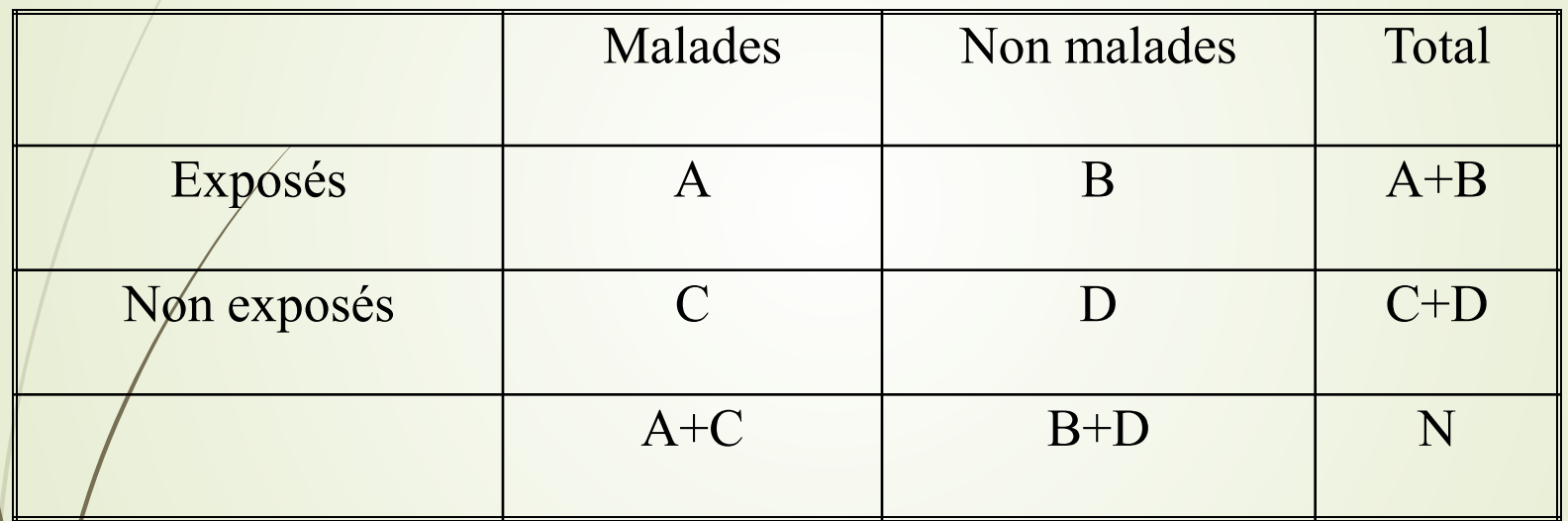

# **Mesures dans une étude de cohorte prospective**

Les études de cohorte prospectives<br>permettent de calculer de calculer principalement :

- **L'incidence** d'une maladie dans un groupe exposé à un facteur d'exposition ainsi que l'incidence dans le groupe non exposé à ce facteur.
- $\blacksquare$ Incidence  $\epsilon_{\text{exposés}} = A / A + B$ **Incidence non-exposés = C / C + D**

# **Mesures dans une étude de cohorte prospective**

 **Le risque relatif (RR)** est le rapport de la fréquence de la maladie (incidence) dans le groupe exposé et dans le groupe non exposé.

Son calcul est le suivant :

**Risque Relatif = Incidence exposés / Incidence nonexposés**

Lé risque relatif est un nombre sans unité compris entre 0 et l'infini. Plus ce chiffre est grand ou à l'inverse plus ce chiffre est petit, plus l'association entre la survenue de la maladie ou du problème de santé et le facteur d'exposition est important.

Il existe 3 cas de figures :  $1. RR = 1$ 2. RR>1 3. RR<1

*1. RR =1*

Le risque de maladie est équivalent dans les deux groupes (exposés et nonexposés).

Il n'y a pas d'association entre l'exposition au facteur étudié et la maladie.

*2. RR >1*

- Le risque de maladie chez les personnes exposées au facteur étudié est plus grand que chez les personnes non-exposées.
- Il existe **une association** entre l'exposition au facteur étudié et la survenue de la maladie.
- Ce facteur est donc considéré comme un **facteur de risque.** <sup>33</sup>

*3. RR <1*

- Le risque de maladie chez les personnes exposées au facteur étudié est plus petit que chez les personnes non-exposées.
- Il existe **une association** entre l'exposition au facteur étudié et la survenue de la maladie

Ce facteur est donc considéré comme un facteur protecteur.

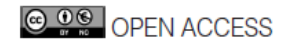

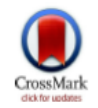

Light to moderate intake of alcohol, drinking patterns, and risk of cancer: results from two prospective US cohort studies

Yin Cao,<sup>1</sup> Walter C Willett,<sup>1,2,3</sup> Eric B Rimm,<sup>1,2,3</sup> Meir J Stampfer,<sup>1,2,3</sup> Edward L Giovannucci<sup>1,2,3</sup>

<sup>1</sup>Department of Nutrition. Harvard T H Chan School of Public Health, Boston, MA 02115, USA

<sup>2</sup>Department of Epidemiology, Harvard T H Chan School of Public Health, Boston, MA, USA

<sup>3</sup>Channing Division of Network Medicine, Brigham and Women's Hospital and Harvard Medical School, Boston, MA. **USA** 

Correspondence to: E L Giovannucci

egiovann@hsph.harvard.edu

Additional material is published online only. To view please visit the journal online (http://dx.doi. org/10.1136/bmj.h4238)

Cite this as: BMI 2015:351:h4238 doi: 10.1136/bmi.h4238

Accepted: 28 July 2015

**ABSTRACT OBJECTIVES** 

> To quantify risk of overall cancer across all levels of alcohol consumption among women and men separately, with a focus on light to moderate drinking and never smokers; and assess the influence of drinking patterns on overall cancer risk.

### **DESIGN**

Two prospective cohort studies.

#### **SETTING**

Health professionals in the United States.

#### **PARTICIPANTS**

88 084 women and 47 881 men participating in the Nurses' Health Study (from 1980) and Health Professionals Follow-up Study (from 1986), followed until 2010.

**MAIN OUTCOMES AND MEASURES** Relative risks of cancer.

### **RESULTS**

19 269 and 7571 (excluding non-advanced prostate cancers) incident cancers were documented among women and men, respectively, over 3144 853 person years. Compared with non-drinkers, light to moderate drinkers had relative risks of total cancer of 1.02 (95% confidence interval 0.98 to 1.06) and 1.04 (1.00 to 1.09;  $P_{trand}$ =0.12) for alcohol intake of 0.1-4.9 and 5-14.9 g/day among women, respectively. Corresponding values for men were 1.03 (0.96 to 1.11), 1.05 (0.97 to 1.12), and 1.06 (0.98 to 1.15;  $P_{trend} = 0.31$ ) for alcohol intake of 0.1-4.9, 5-14.9, and 15-29.9 g/day, respectively. Associations for light to moderate drinking and total cancer were similar among ever or never smokers, although alcohol consumption above moderate levels

(in particular  $\geq$ 30 g/day) was more strongly associated with risk of total cancer among ever smokers than never smokers. For a priori defined alcohol related cancers in men, risk was not appreciably increased for light and moderate drinkers who never smoked (Ptrend=0.18). However, for women, even an alcohol consumption of 5-14.9 g/day was associated with increased risk of alcohol related cancer (relative risk 1.13 (95% confidence interval 1.06 to 1.20)), driven by breast cancer. More frequent and heavy episodic drinking was not further associated with risk of total cancer after adjusting for total alcohol intake.

#### **CONCLUSION**

Light to moderate drinking is associated with minimally increased risk of overall cancer. For men who have never smoked, risk of alcohol related cancers is not appreciably increased for light and moderate drinking (up to two drinks per day). However, for women who have never smoked, risk of alcohol related cancers (mainly breast cancer) increases even within the range of up to one alcoholic drink a day.

#### **Introduction**

Heavy alcohol consumption has been linked to increased risk of several cancers, including cancer of the colorectum, female breast, oral cavity, pharynx, larynx, liver, and esophagus,<sup>1</sup> and possibly to a higher risk of cancer of the stomach,<sup>23</sup> pancreas,<sup>34</sup> lung,<sup>35</sup> and gallbladder.<sup>3</sup> However, the association of these cancers with light to moderate drinking (up to one alcoholic drink per day for women and up to two alcoholic drinks per day for men according to the Dietary Guidelines for Americans, 2010<sup>6</sup>) is less clear.<sup>7-9</sup>

Extensive literature has documented the J shaped

 $\blacksquare$ 

### Table 3 | Drinking patterns and risk of total cancer

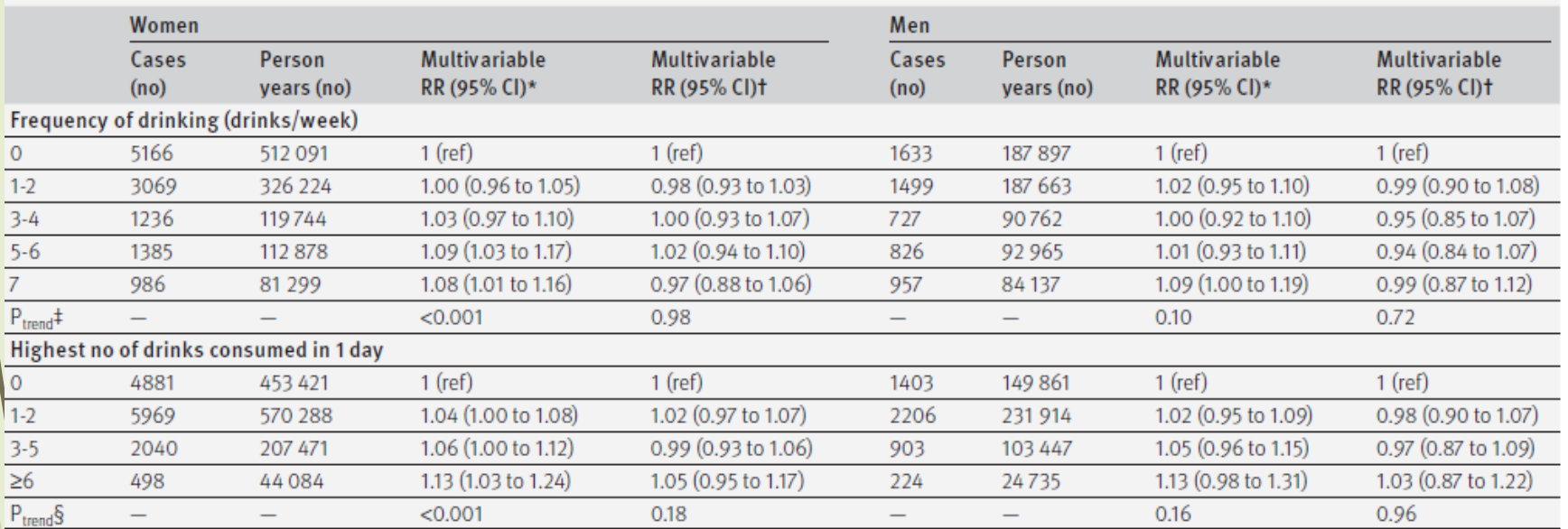

RR-relative risk-ref-reference
### **CONCLUSION**

Light to moderate drinking is associated with minimally increased risk of overall cancer. For men who have never smoked, risk of alcohol related cancers is not appreciably increased for light and moderate drinking (up to two drinks per day). However, for women who have never smoked, risk of alcohol related cancers (mainly breast cancer) increases even within the range of up to one alcoholic drink a day.

38

# **Avantages et inconvénients d'une étude de cohorte**

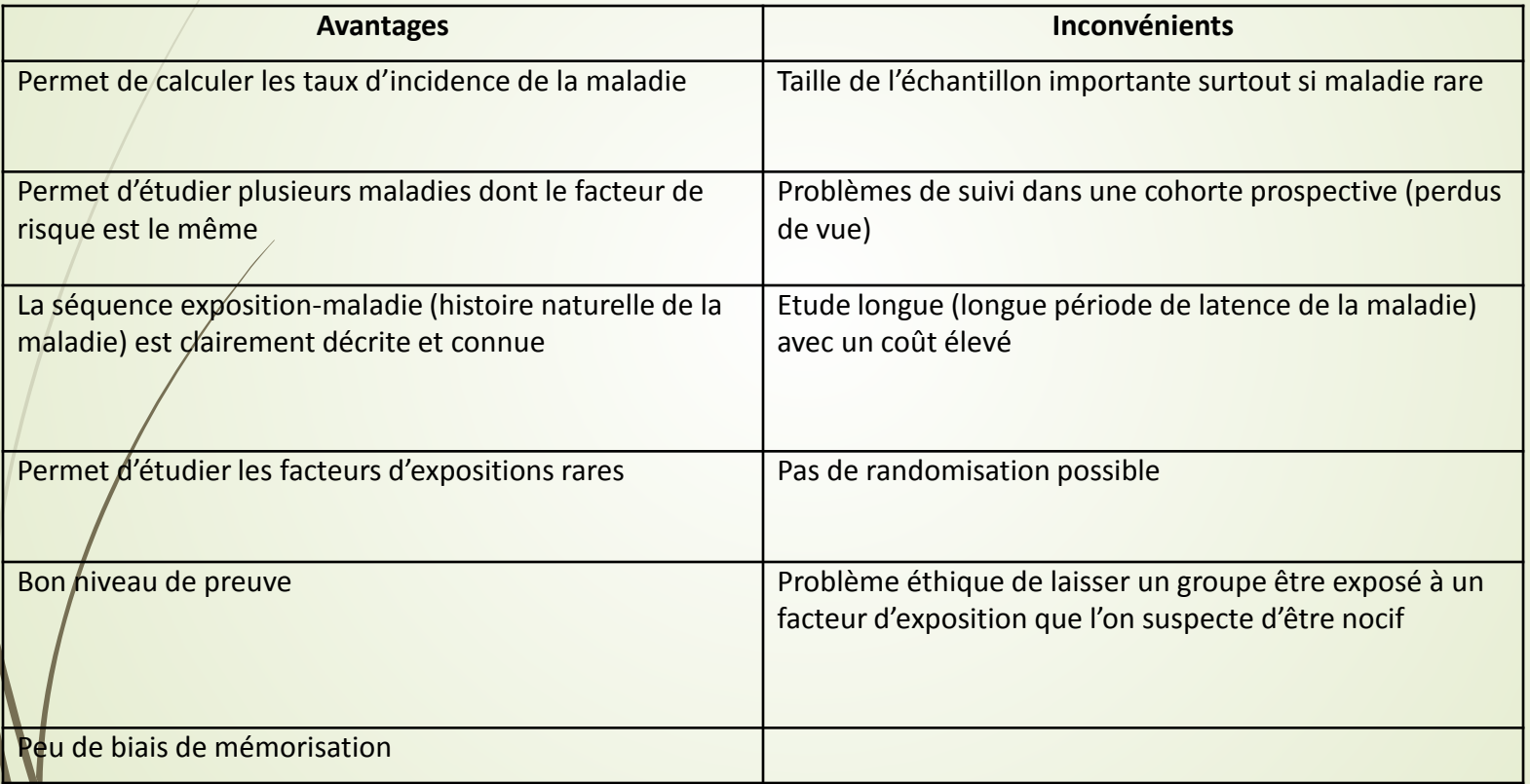

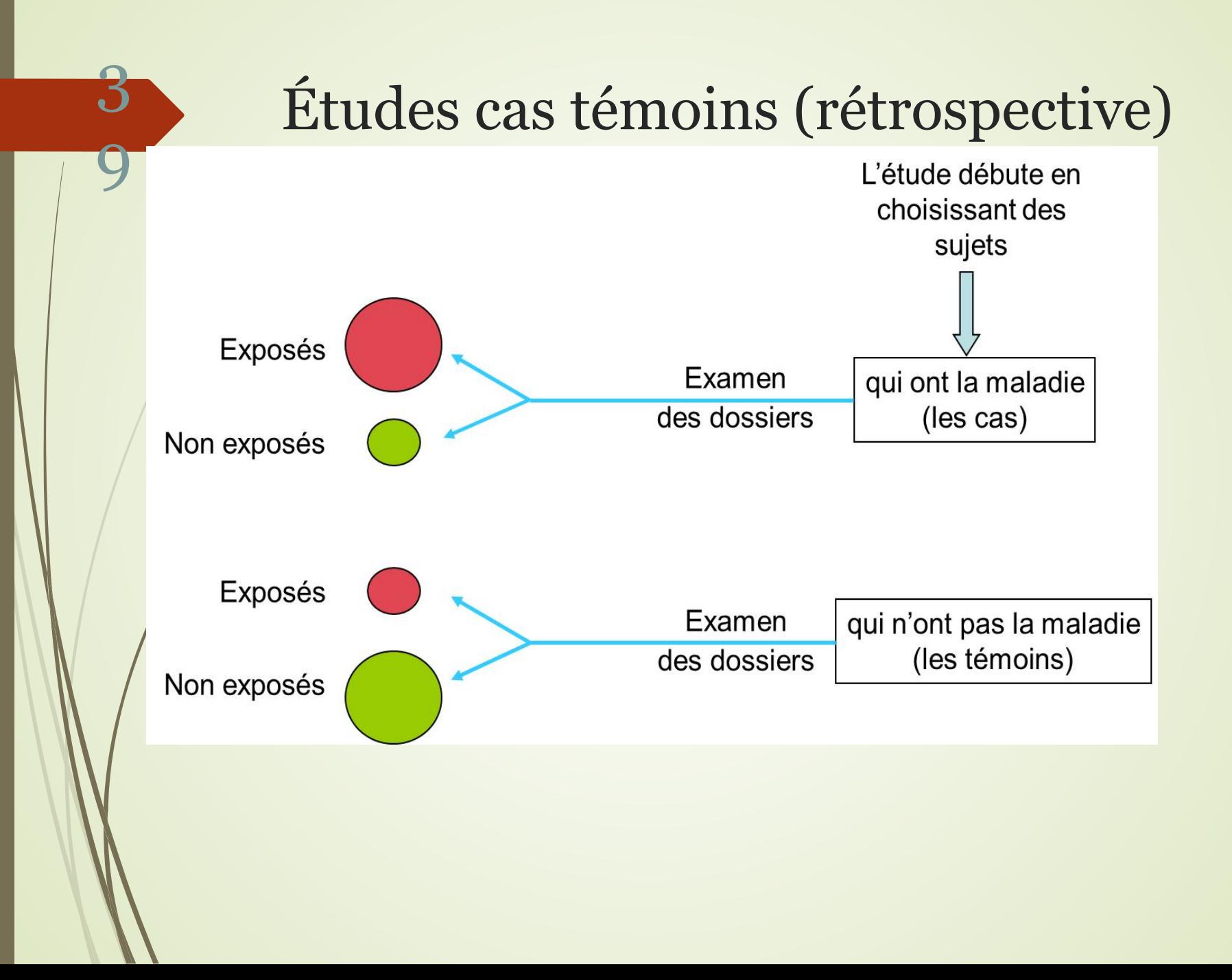

# **Mesures dans une étude cas témoins**

Nous avons vu qu'il était impossible de calculer des taux d'incidence du fait que le nombre de cas malades et des témoins est fixé par l'expérimentateur. Néanmoins, on peut comparer l'exposition à un ou plusieurs facteurs d'exposition entre les cas et les témoins.

# **Mesures dans une étude cas témoins**

- Le but de toute étude analytique est d'identifier et de quantifier la liaison pouvant exister entre l'exposition et la survenue de la maladie. Dans le cas présent, c'est grâce aux cotes d'exposition que l'on pourra quantifier ce lien.
- Le rapport de ces cotes d'exposition, aussi appelé Odds Ratio, le permet.
- Calcul de l'Odds Ratio (OR) : **OR = (A/C) / (B/D**)

**OR =** 

**(AD / CB)**

Cancer Causes Control (2015) 26:1421-1428 DOI 10.1007/s10552-015-0633-1

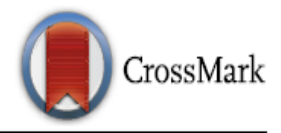

**ORIGINAL PAPER** 

### A case–control study of breast cancer risk in nurses from Northeastern Ontario, Canada

Stacey A. Santi<sup>1</sup> · Margaret L. Meigs<sup>1</sup> · Yantao Zhao<sup>1</sup> · Mary A. Bewick<sup>1</sup> · Robert M. Lafrenie<sup>2,3,4</sup> · Michael S. Conlon<sup>1,2,4</sup>

Received: 26 February 2015/Accepted: 14 July 2015/Published online: 25 July 2015 © Springer International Publishing Switzerland 2015

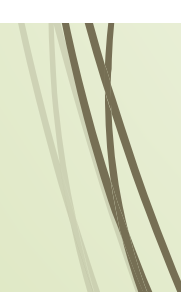

### 43

Table 2 Odds ratios and analysis of breast cancer risk in Northern Ontario nurses by duration of work in years  $OR<sup>a</sup>$  $OR^b$ No. of controls No. of cases 95 % CI 95 % CI  $p$  value  $p$  value Never-/Ever-nurse Never-nurse<sup>c</sup> 716 664 Ever-nurse 59 80 1.36  $0.95 - 1.96$ 0.09 1.39  $0.93 - 2.07$  $0.11$ Duration of years worked  $(10 \text{ years})^d$ 0 years  $(never-nurse)^c$ 716 664  $\leq 10$  years 25 21 0.88  $0.48 - 1.61$ 0.68 0.90  $0.48 - 1.71$ 0.75 34  $>10$  years 58 1.67  $1.07 - 2.61$ 0.03 1.70  $1.04 - 2.79$ 0.03 Duration of years worked (15-year increments) $<sup>c</sup>$ </sup> 0 years (never-nurse) $\rm^{c}$ 716 664  $1-14$  years 35  $0.67 - 1.80$ 0.71 36 1.10  $15-30$  years 18 29 1.60  $0.87 - 2.93$ 0.13  $>30$  years 6 14 1.87  $0.71 - 4.95$ 0.21 Test for trend 0.06

 $\mathbf{a}$   $\mathbf{A}$  attended  $\mathbf{a}$   $\mathbf{a}$  and  $\mathbf{a}$  and  $\mathbf{a}$ 

Table 3 Odds ratios and associated risk of breast cancer in nurses according to work status (full-time or part-time and work setting (hospitals or offices)

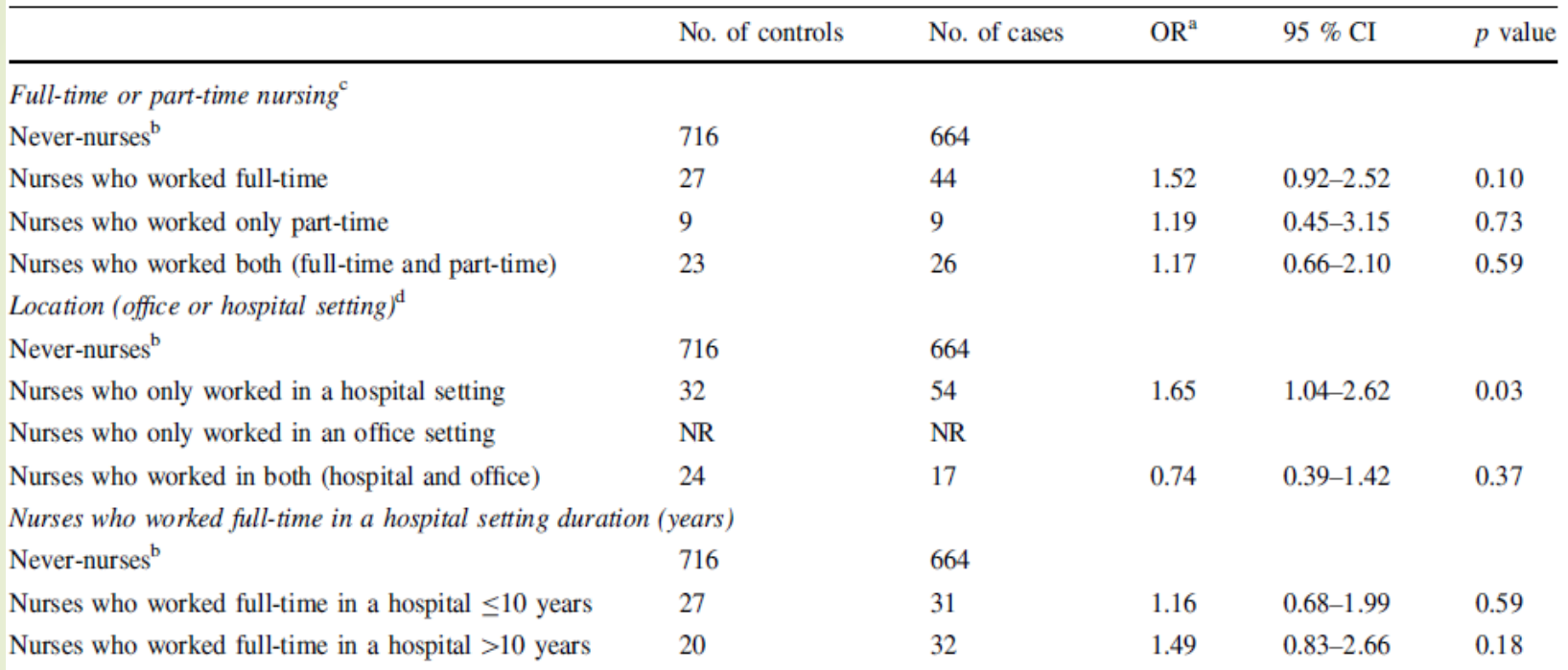

*Conclusions* The results indicate that the nurses in the present study population are at increased risk of breast cancer. A prolonged duration of nursing years and prolonged intensity (being a full-time nurse) are factors associated with this increased risk.

### Avantages et inconvénients d'une étude cas témoins 46

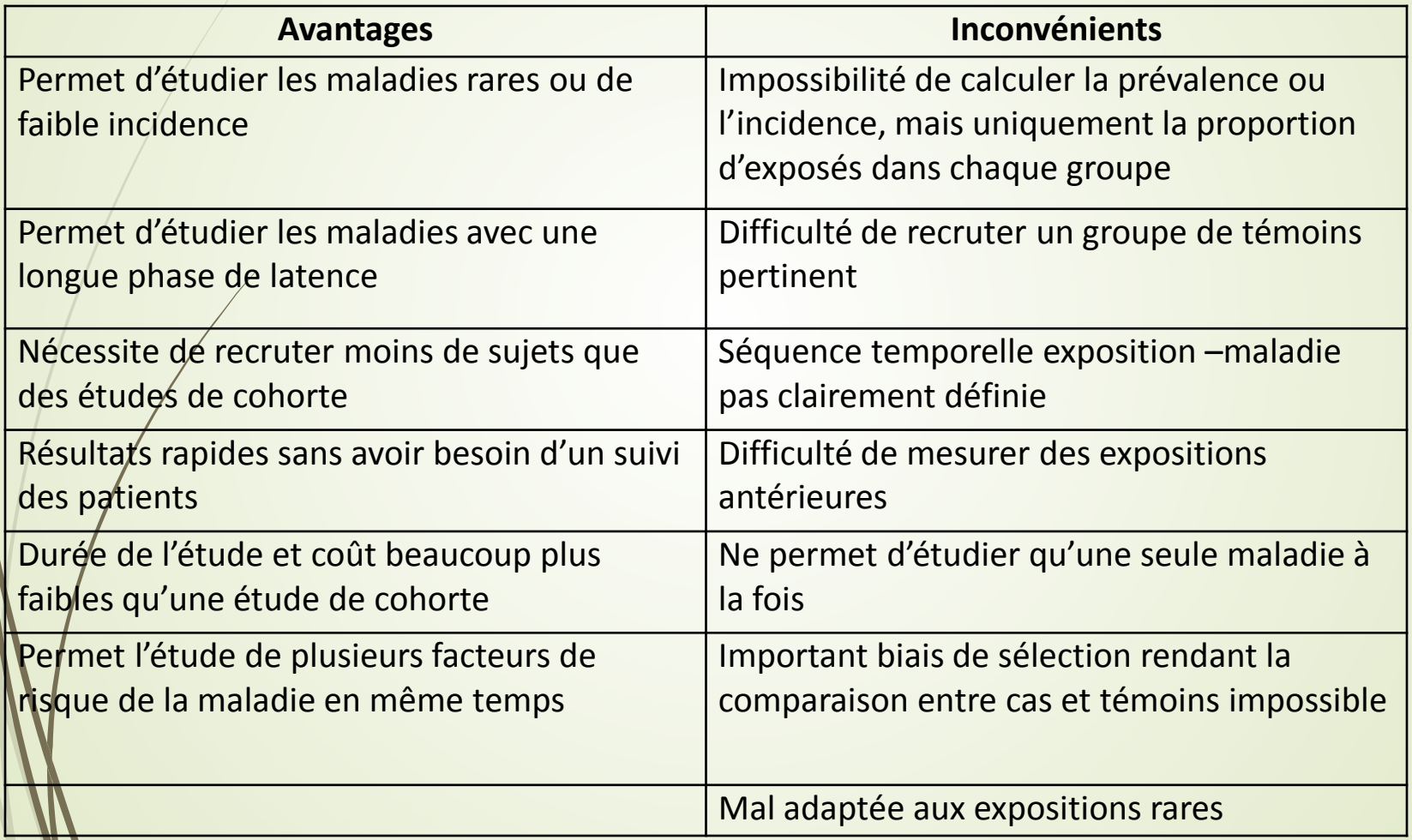

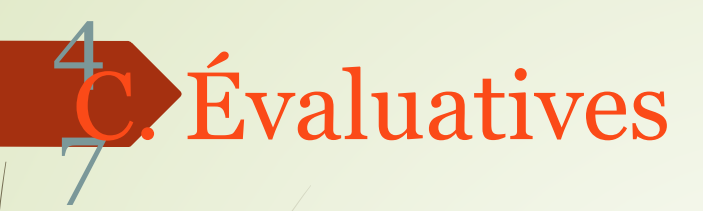

### Objectif :

- Evaluer l ' efficacité d'une action de soins, d'une intervention de santé publique:
	- Études ici/ailleurs (mortalité, région, dépistage + vs région dépistage –);
	- Études avant/après (incidence de la maladie, avant vaccination vs après vaccination);
	- Essais thérapeutiques : test d'efficacité d ' un nouveau médicament versus groupe placebo ou médicament de référence (groupe témoin).

### Ex : essais randomisés en double aveugle

## Essai randomisé contrôlé

8

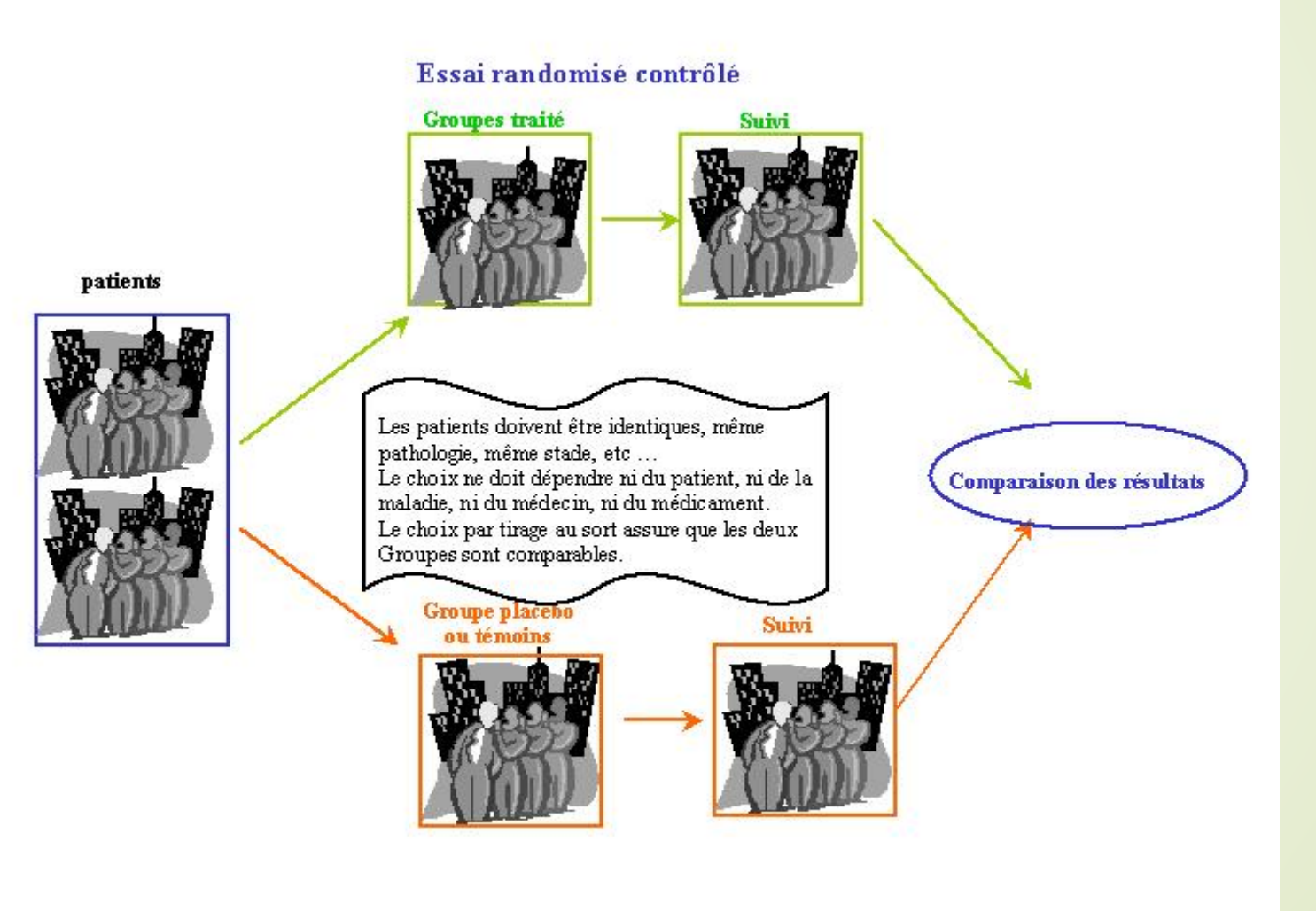

# *Exemple de RCT (médicament)*

### Oral misoprostol in preventing postpartum haemorrhage in resource-poor communities: a randomised controlled trial

Richard J Derman, Bhalchandra S Kodkany, Shivaprasad S Goudar, Stacie E Geller, Vijaya A Naik, M B Bellad, Shobhana S Patted, Ashlesha Patel, Stanley A Edlavitch, Tyler Hartwell, Hrishikesh Chakraborty, Nancy Moss

#### **Summary**

Background Postpartum haemorrhage is a major cause of maternal mortality in the developing world. Although effective methods for prevention and treatment of such haemorrhage exist—such as the uterotonic drug oxytocin most are not feasible in resource-poor settings where many births occur at home. We aimed to investigate whether oral misoprostol, a potential alternative to oxytocin, could prevent postpartum haemorrhage in a community home-birth setting.

Methods In a placebo-controlled trial undertaken between September, 2002, and December, 2005, 1620 women in rural India were randomised to receive oral misoprostol (n=812) or placebo (n=808) after delivery. 25 auxiliary nurse midwives undertook the deliveries, administered the study drug, and measured blood loss. The primary outcome was the incidence of acute postpartum haemorrhage (defined as ≥500 mL bleeding) within 2 h of delivery. Analysis was by intention-to-treat. The trial was registered with the US clinical trials database (http://www.clinicaltrials.gov) as number NCT00097123.

Findings Oral misoprostol was associated with a significant reduction in the rate of acute postpartum haemorrhage  $(12.0\%$  to  $6.4\%$ , p<0.0001; relative risk 0.53 [95% CI 0.39-0.74]) and acute severe postpartum haemorrhage  $(1.2\%$  to  $0.2\%$ , p<0.0001; 0.20 [0.04-0.91]. One case of postpartum haemorrhage was prevented for every 18 women treated. Misoprostol was also associated with a decrease in mean postpartum blood loss (262 $\cdot$ 3 mL to 214 $\cdot$ 3 mL, p<0 $\cdot$ 0001). Postpartum haemorrhage rates fell over time in both groups but remained significantly higher in the placebo group. Women taking misoprostol had a higher rate of transitory symptoms of chills and fever than the control.

Interpretation Oral misoprostol was associated with significant decreases in the rate of acute postpartum haemorrhage and mean blood loss. The drug's low cost, ease of administration, stability, and a positive safety profile make it a good option in resource-poor settings.

# *Exemple de RCT (médicament)*

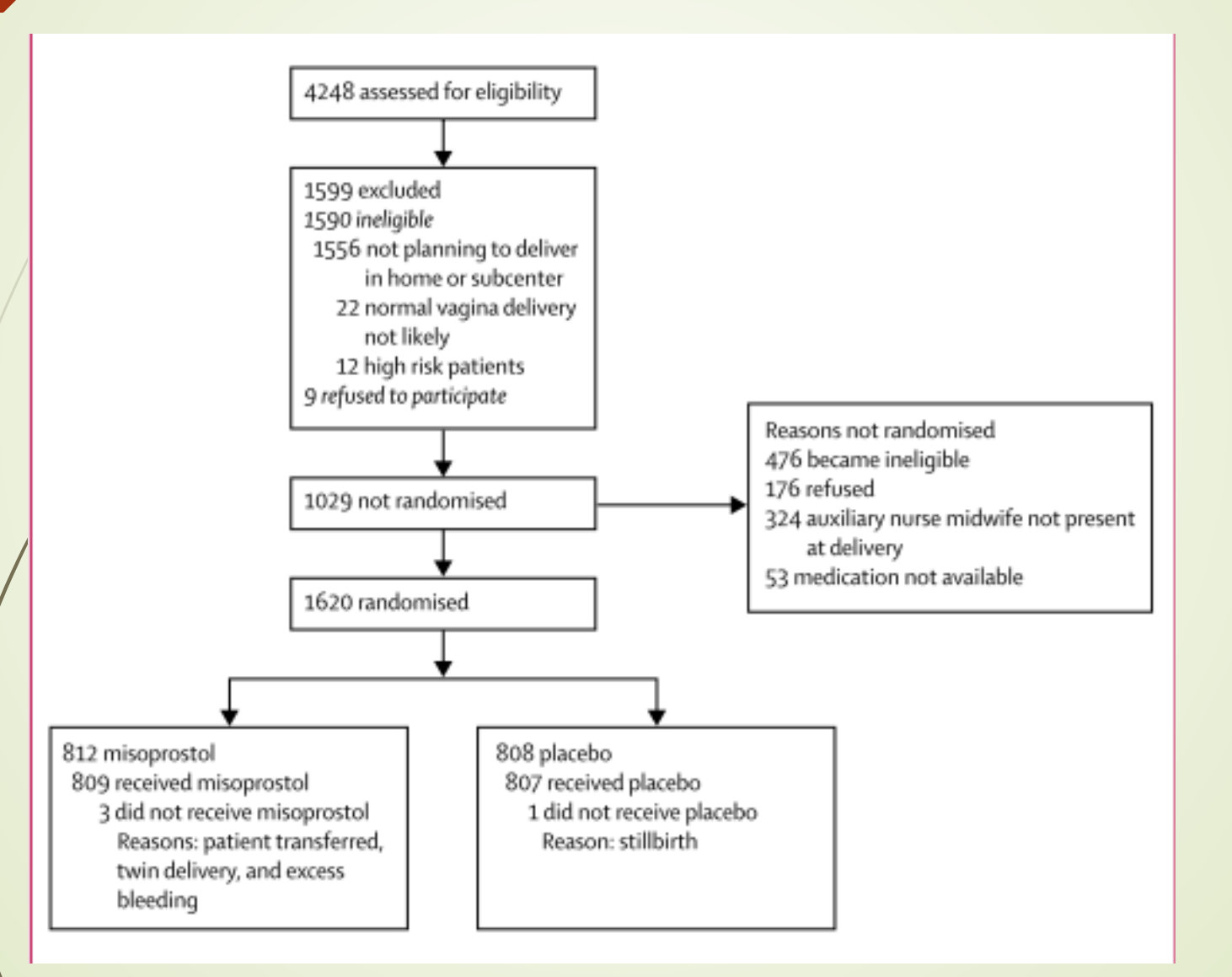

# *Exemple de RCT (médicament)*

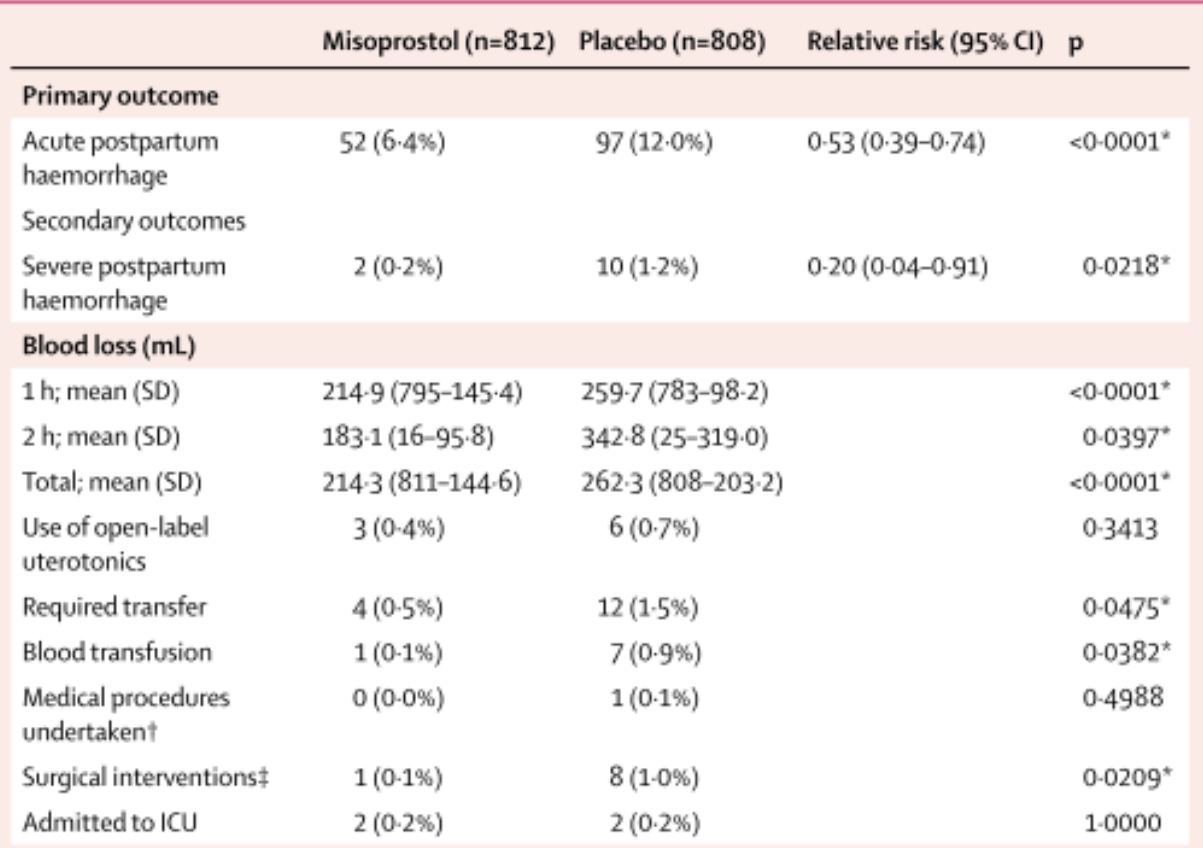

Numbers are n (%) unless otherwise specified. \*Significant p value. †Including bimanual compression of the uterus. #Including repair of perineal, cervical, and high vaginal lacerations, manual removal of placenta or placental fragments under anaesthesia and uterine curettage.

Table 2: Primary and secondary outcomes by treatment group

Comparing the effect of whole body massage by a specialist nurse and patients' relatives on blood cortisol level in coronary patients

Mohsen Adib-Hajbaghery<sup>(1)</sup>, Rahman Rajabi-Beheshtabad<sup>(2)</sup>, Abolfazl Ardjmand<sup>(3)</sup>

### **Original Article**

#### **Abstract**

**BACKGROUND:** Cardiovascular diseases such as acute coronary syndrome and myocardial infarction are often accompanied by severe anxiety over the likelihood of death. Cortisol has been known as a stress hormone. However, there are controversies about the effect of massage therapy on blood cortisol level. Furthermore, no study is available on the difference between massage applied by a nurse specialist or by patients' relatives on blood cortisol level. This study was aimed to compare the effect of massage applied by a nurse specialist and patients' relatives on blood cortisol level among the patients admitted in coronary care unit (CCU).

**METHODS:** In a randomized controlled trial, ninety patients hospitalized at CCU were randomly placed in three groups: massage by a nurse; massage by patients' relatives and control group. The two massage groups received a session of whole body massage. The control group received the routine care. Data were analyzed using analysis of variance, chi-square and Fischer exact tests, Kruskal-Wallis and Wilcoxon Signed Ranks tests.

Table 3. The median and interquartile range of the blood cortisol level in the three groups before and after the intervention<sup>\*</sup>

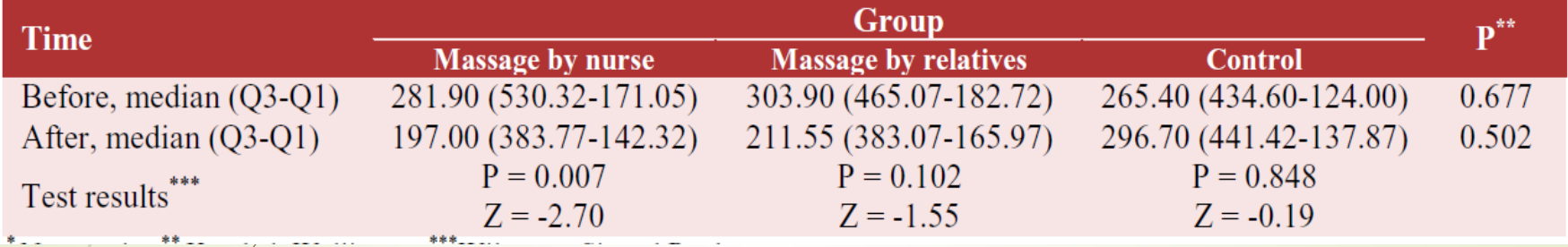

CONCLUSION: Massage therapy decreased the blood cortisol level in the group that received massage by a specialist nurse. It can be recommended that massage therapy be used in patients admitted in CCU.

# Les 5 niveaux de preuves

- Niveau 1 (le plus élevé): revue systématique d'essais randomisés : méta-analyse
- Niveau 2: au moins un essai randomisé
- Niveau 3: pas d'essai randomisé, étude de cohorte, étude cas témoins…
	- Niveau 4: étude d'observation dans plusieurs groupes indépendants
- Niveau 5 (le plus faible): opinion d'experts, opinion d'autorités reconnues

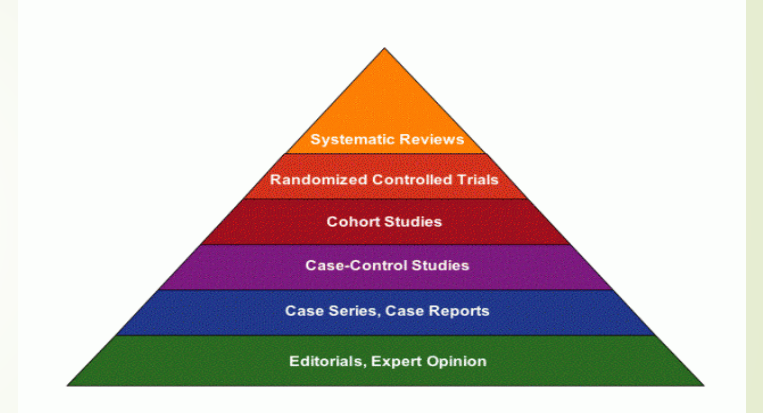

Indicateurs épidémiologique des tests de dépistage

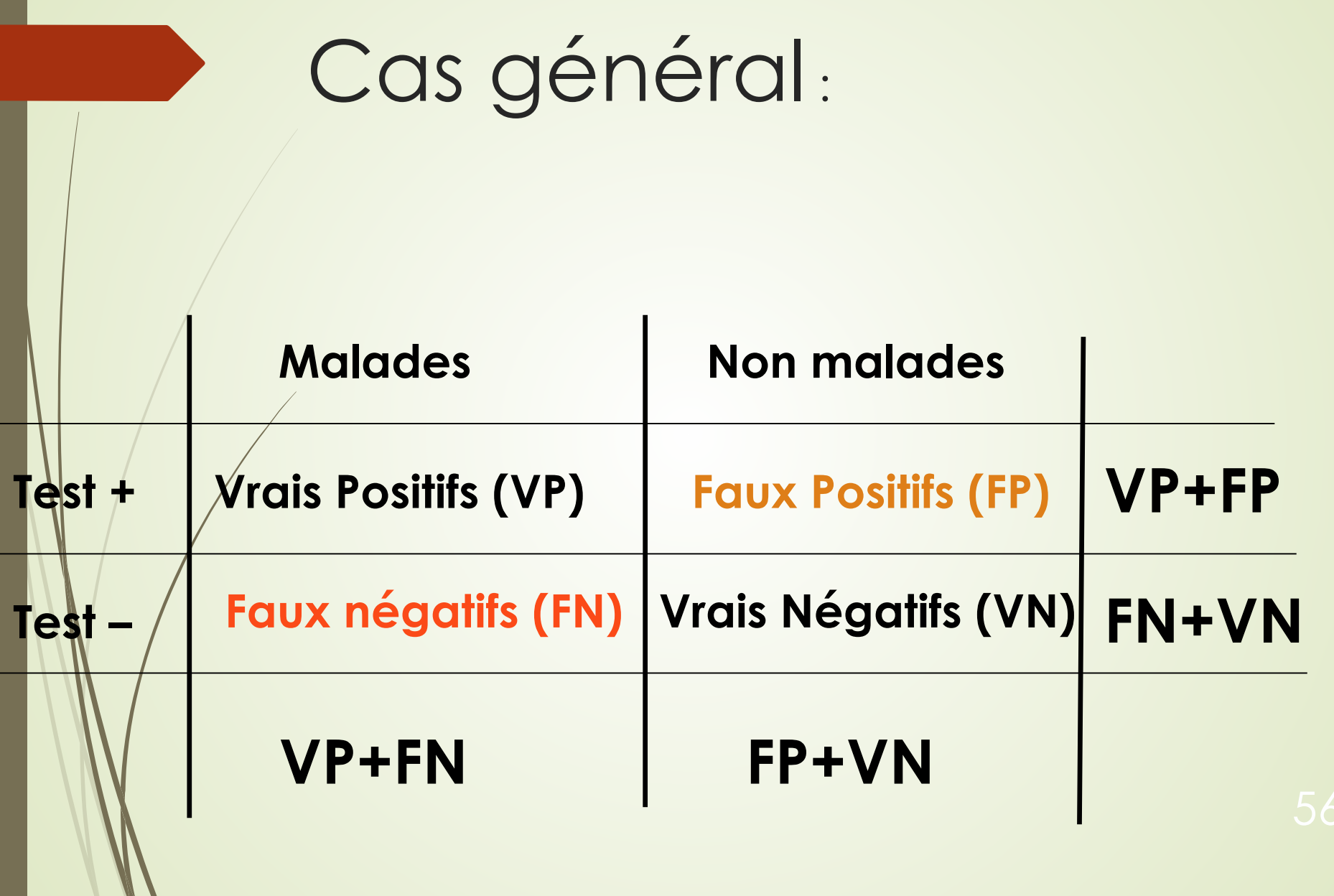

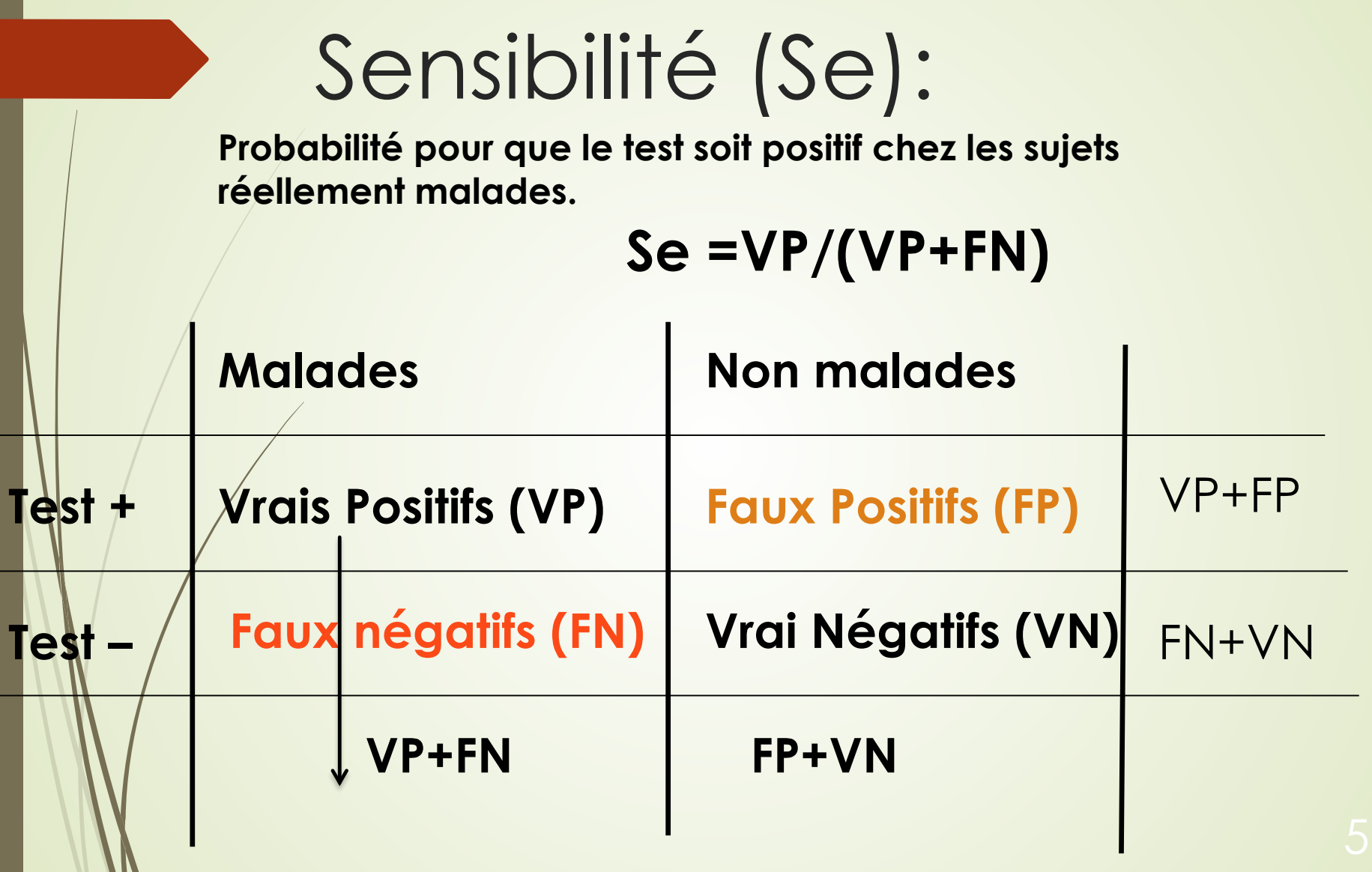

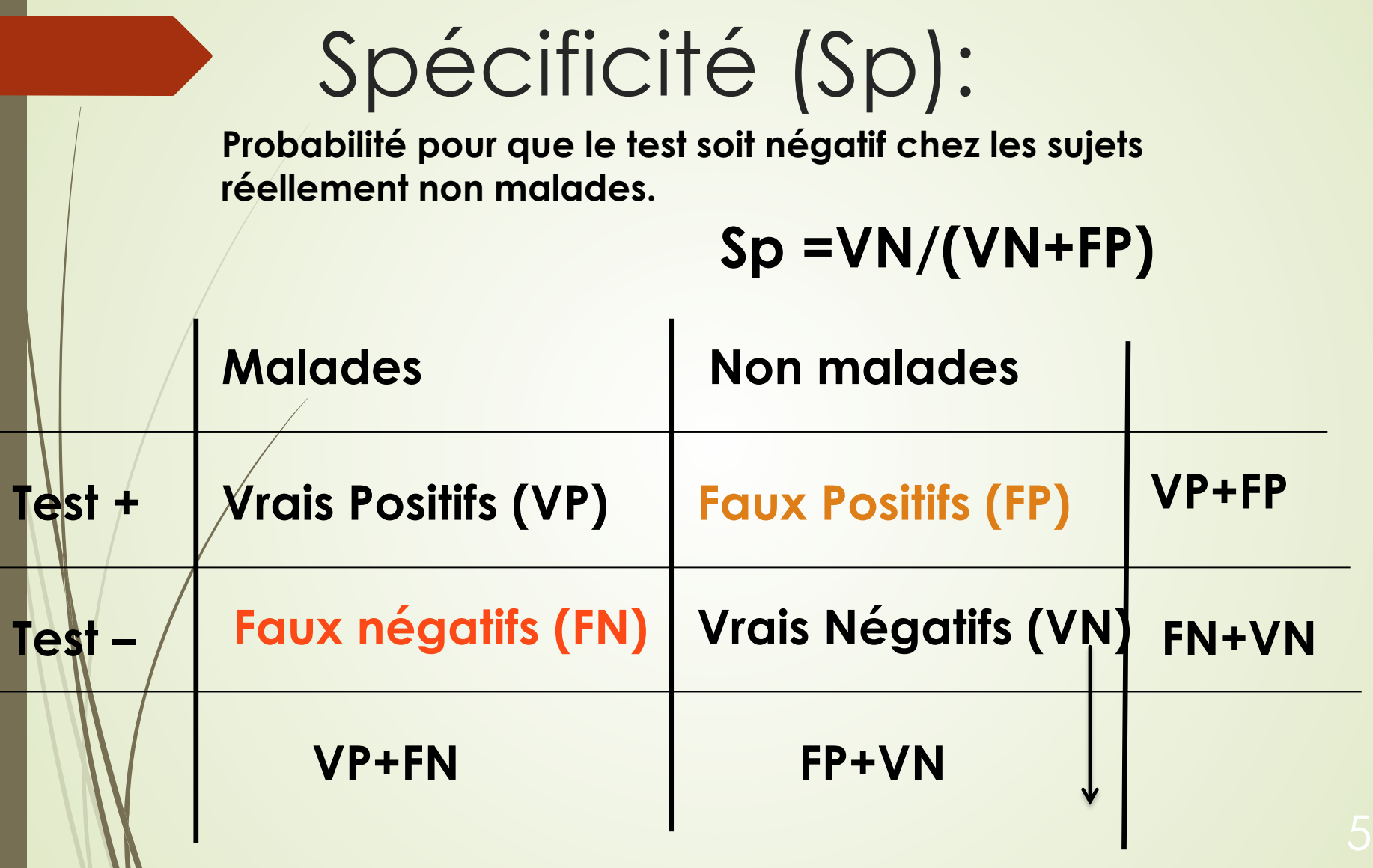

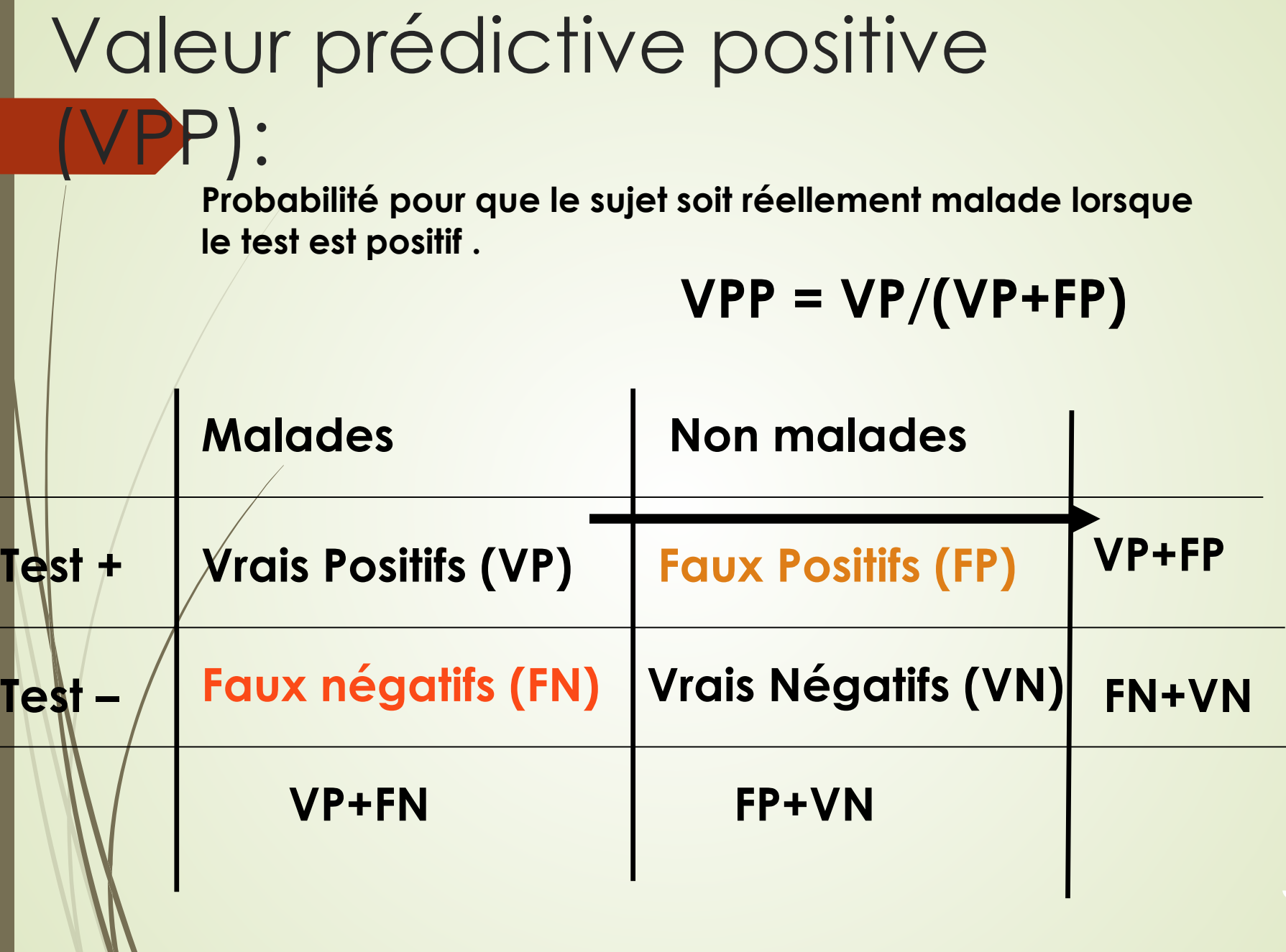

 $\mathscr{I}$ 

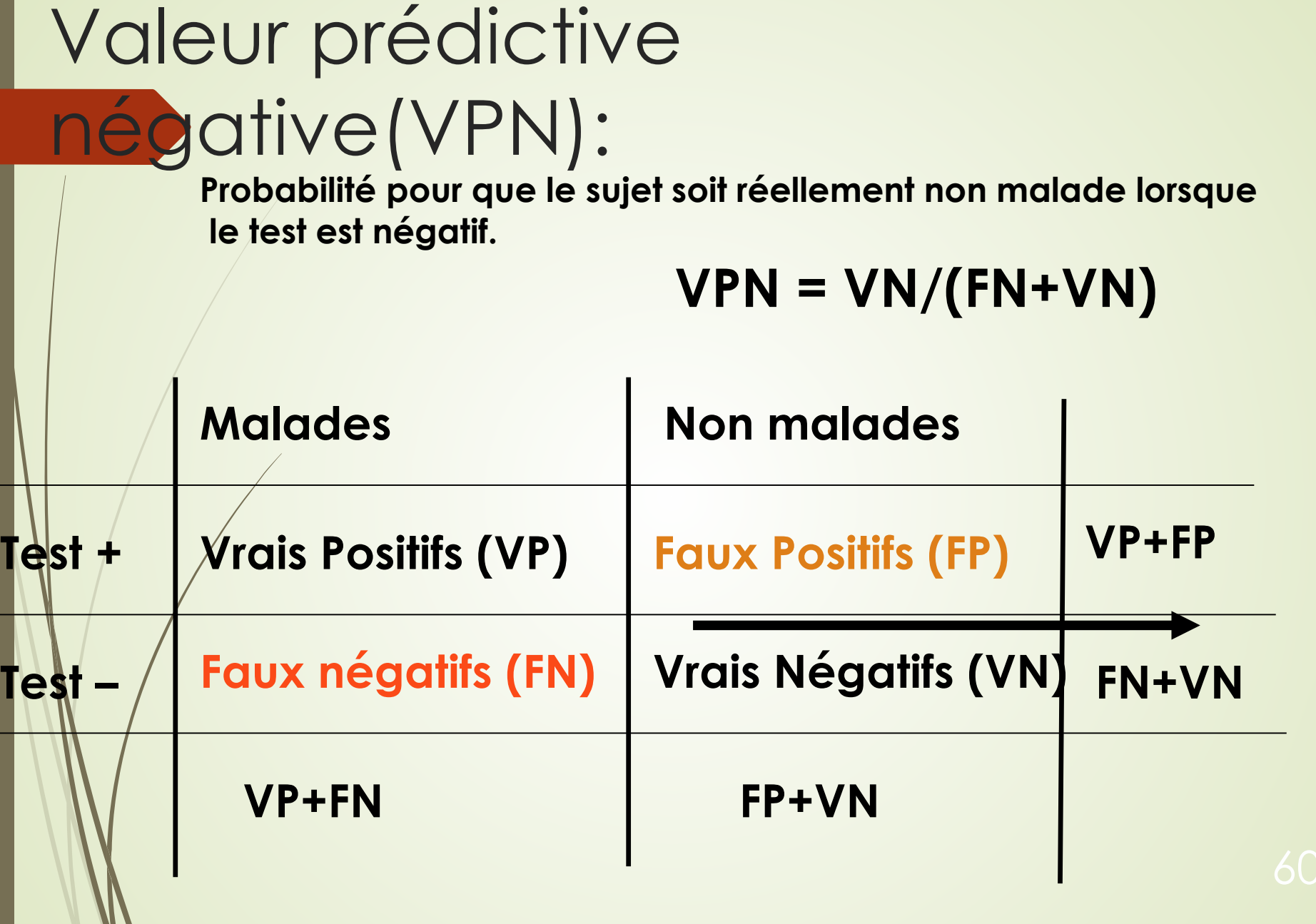

### 61 overdiagnosis

### Causes et prévention du surdiagnostic

Arnaud Chiolero<sup>a</sup>, Fred Paccaud<sup>a</sup>, Drahomir Aujesky<sup>b</sup>, Valérie Santschi<sup>a</sup>, Nicolas Rodondi<sup>b</sup>

<sup>a</sup> Institut universitaire de médecine sociale et préventive (IUMSP), CHUV, Lausanne <sup>b</sup> Service de médecine interne générale, Inselspital, Berne

### <sup>62</sup> overdiagnosis

Le surdiagnostic («overdiagnosis») est le diagnostic chez une personne asymptomatique d'une anomalie qui n'est pas associée à un danger conséquent pour la santé [2–4]. Le surdiagnostic n'est ni une erreur de diagnostic («misdiagnosis»), ni un faux-positif. Le surdiagnostic est l'identification d'une véritable anomalie, ou du moins considérée comme telle; un faux-positif fait croire en la présence d'une anomalie là où il n'y en a pas.

Le dépistage du cancer de la prostate par le PSA conduit au surdiagnostic de certains cas. Le PSA est insuffisamment spécifique pour distinguer les cancers agressifs et justifiant une intervention de ceux à faible risque et sans véritable conséquence pour la santé [10]. Les cancers de la prostate sont hétérogènes et de nombreuses tumeurs découvertes par dépistage croissent lentement et ne sont pas mortelles [7, 11]. Les estimations sont très incertaines mais 17-66% des cancers de la prostate découverts par dépistage seraient des cas de surdiagnostic [7, 11]. Si les cancers de la prostate surdiagnostiqués sont traités, aucun bénéfice n'est possible mais les conséquences négatives du traitement peuvent être importantes telles qu'une incontinence ou une impuissance suite au traitement chirurgical. Ce surdiagnostic, et le surtraitement

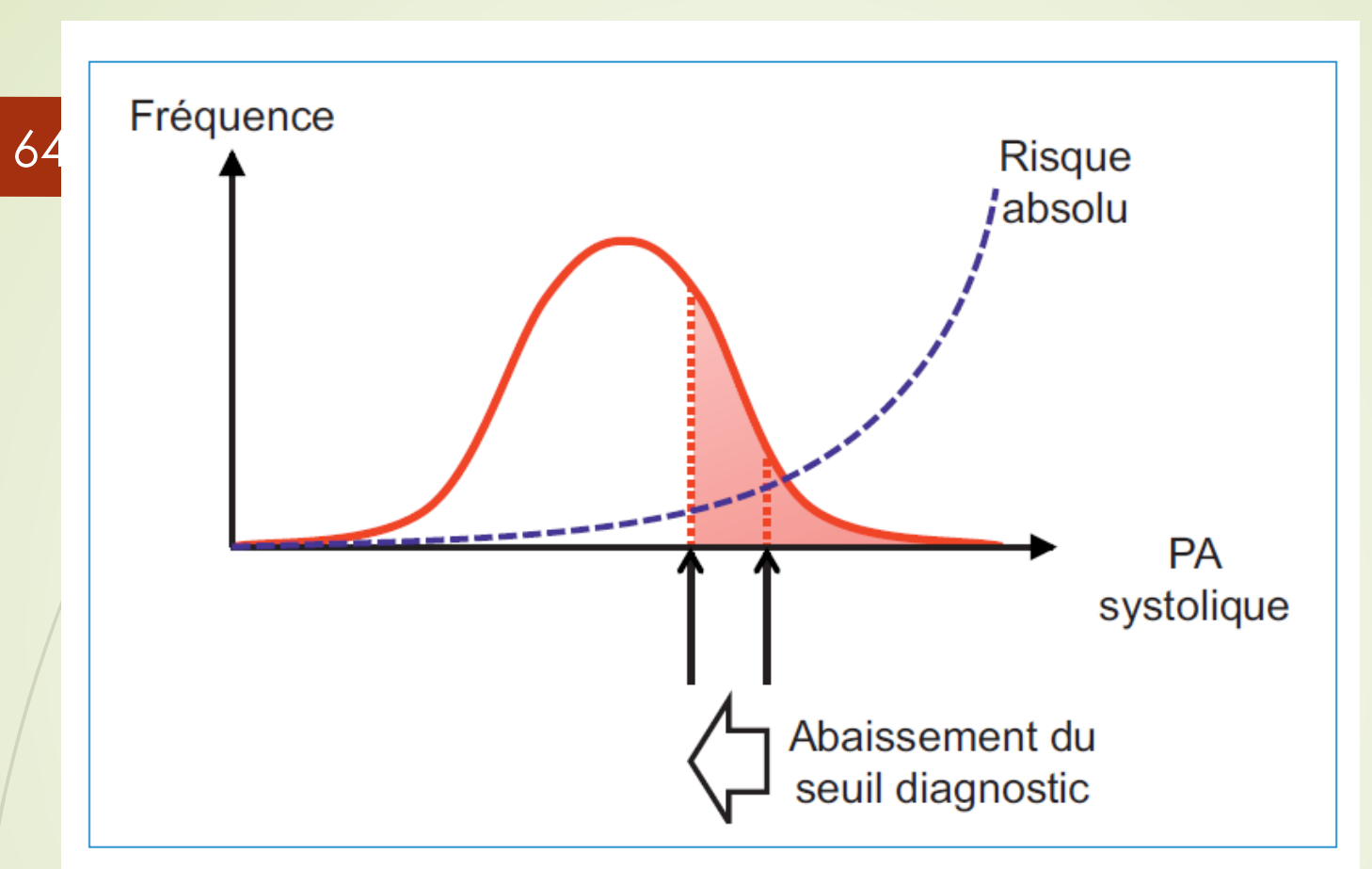

#### Figure 2

Un abaissement modeste du seuil de pression artérielle (PA) systolique pour diagnostiquer l'hypertension conduit à une forte augmentation du nombre de cas comme l'indique le gain de surface sous la courbe entre les deux seuils. Ces nouveaux cas ont un risque absolu (indiqué par la courbe bleue en traitillé) de maladie cardiovasculaire relativement faible en comparaison avec les cas diagnostiqués avec le seuil utilisé précédemment [23]. La relation entre la pression et le risque est log-linéaire.

#### Tableau 3

Propositions pour prévenir le surdiagnostic.

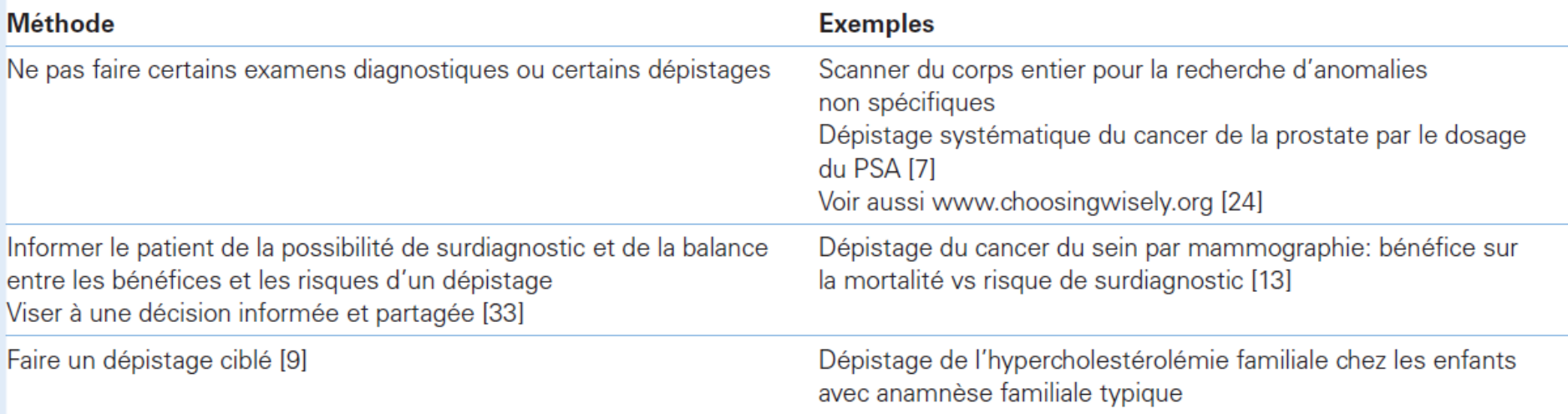

### Temps de devancement

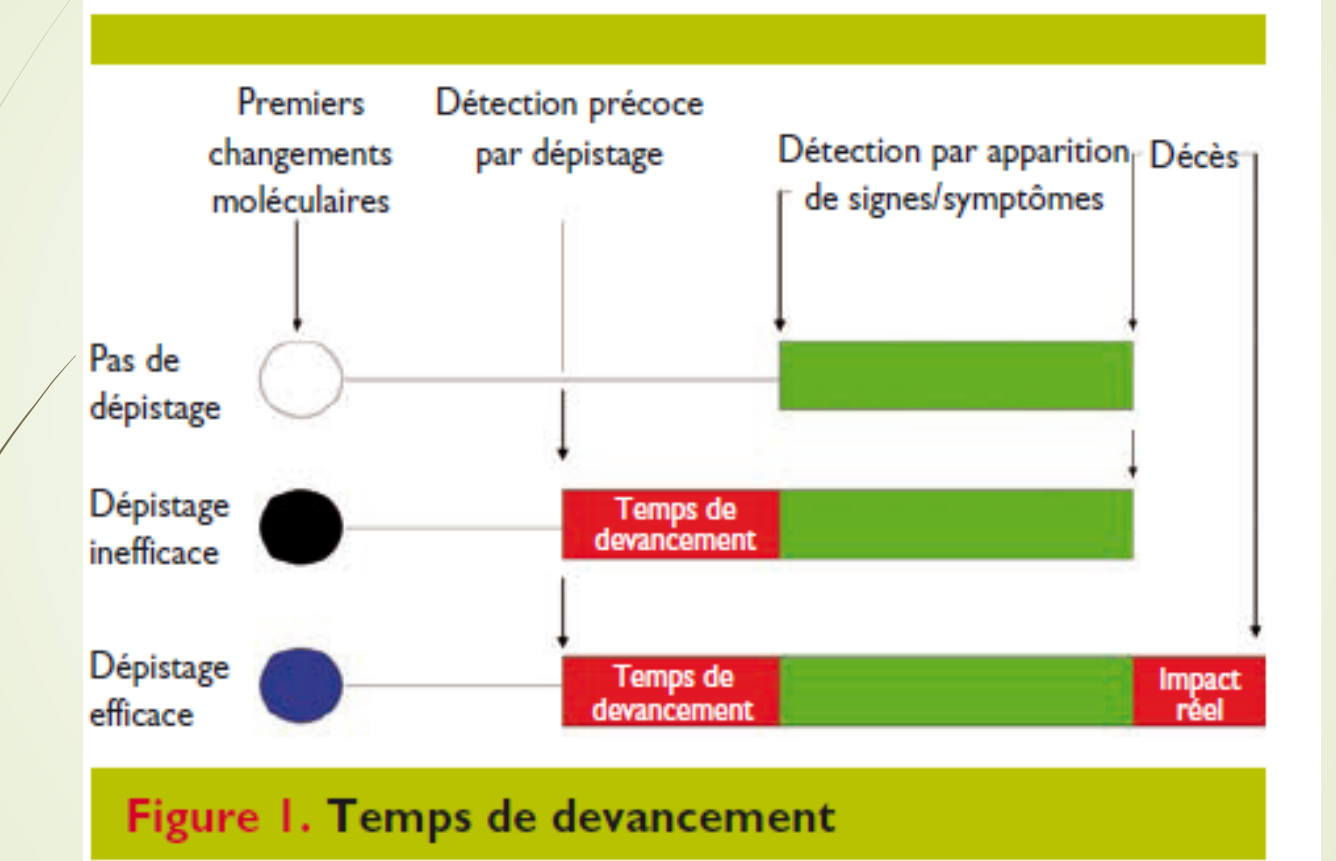

### Révision statistique

1. Les intervalles de confiance

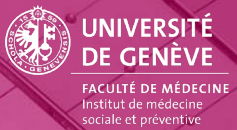

# La loi normale

 C'est la loi la plus fréquemment utilisée car elle permet de décrire la majorité des phénomènes biologiques. En effet, on observe en général que la distribution d'une variable X se trouve autour d'une valeur moyenne et que les autres valeurs s'accroissent et décroissent de façon homogène et symétrique autour de cette valeur moyenne.

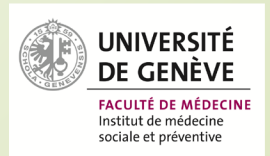

# La loi normale

■ Cette distribution prend la forme d'une courbe en cloche aussi appelée courbe de Gauss hommage a **Johann Carl Friedrich Gauss,** mathématicien, astronome et physicien

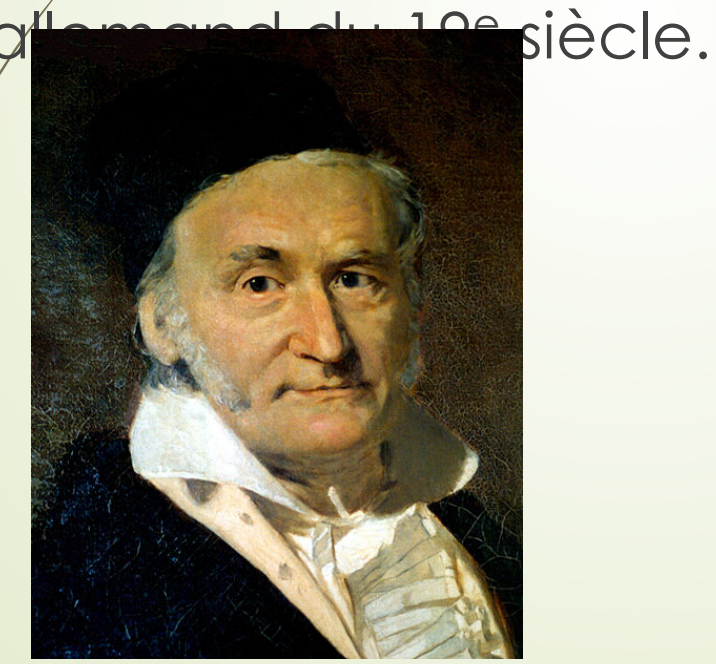

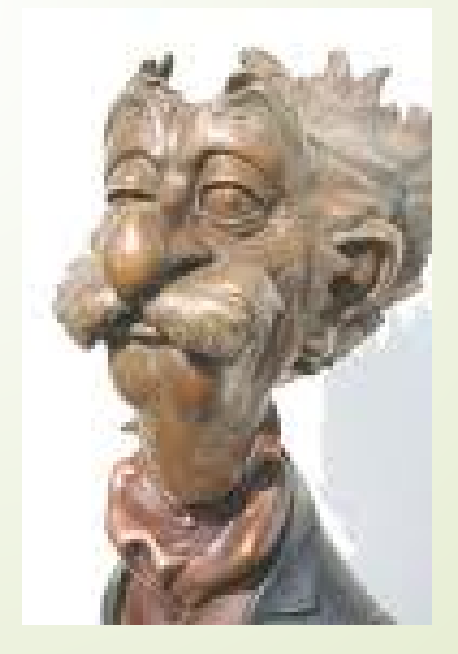

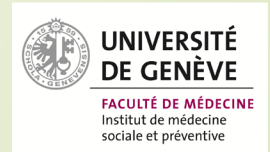

### Ecarts-types

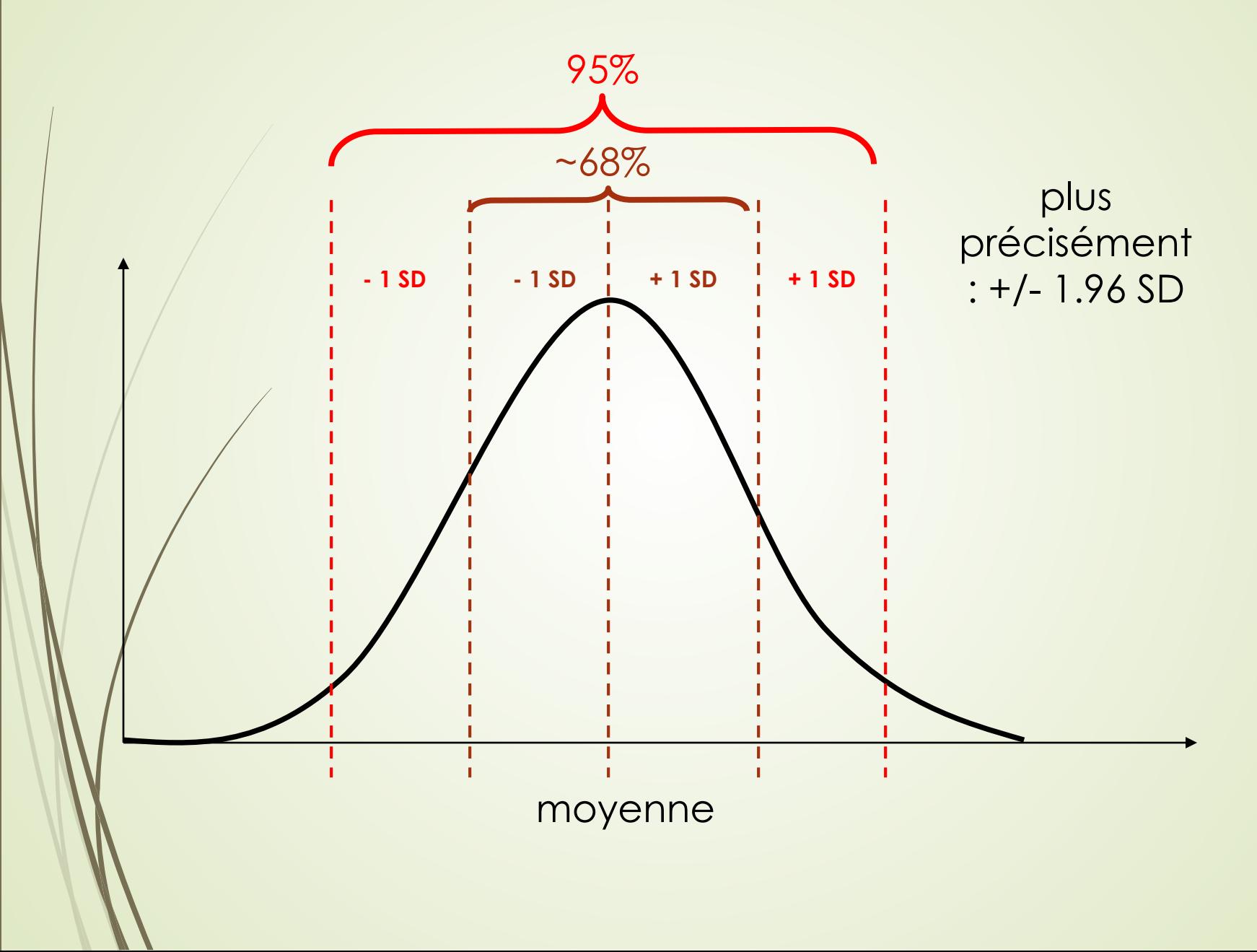

### Les intervalles de confiance

 En épidémiologie, il n'est pas possible d'interroger l'exhaustivité d'une population pour connaître un paramètre physique ou biologique.

 Par exemple, pour connaître le pourcentage d'enfants vaccinés contre la rougeole en Suisse, il n'est pas possible pour des raisons évidentes de coût et de logistique de demander le statut vaccinal de tous les enfants : la couverture vaccinale sera donc évaluée sur un échantillon.

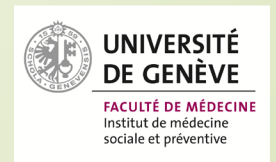

### Les intervalles de confiance

 $\blacktriangleright$  Le fait d'étudier un échantillon et non pas l'ensemble d'une population entraîne certaines contraintes.

 En effet, le calcul des paramètres de position tels que la moyenne et le pourcentage d'une certaine catégorie de la population se retrouve lié a l'échantillonnage. On doit donc estimer ces paramètres avec une certaine marge d'erreur.

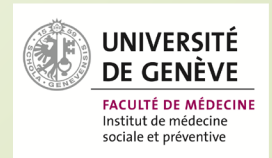
Cette marge d'erreur est appelé intervalle de confiance.

 Elle correspond à la zone où l'on sait pour une probabilité donnée que se trouvera la moyenne ou le pourcentage d'une valeur étudiée.

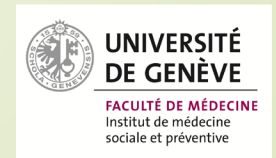

#### *- Intervalle de confiance d'une moyenne*

 On veut estimer la taille moyenne de 200 collégiens, pour ce faire nous devons choisir un risque d'erreur consentie ou risque α. Ce risque α correspond à l'erreur que nous acceptons pour évaluer notre moyenne. Si, par exemple, on veut être sûr que notre moyenne calculée ait 95 % de chance d'être dans notre intervalle de confiance, nous choisirons un risque a de 5%.

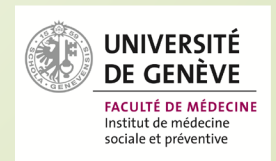

#### *- Intervalle de confiance d'une moyenne*

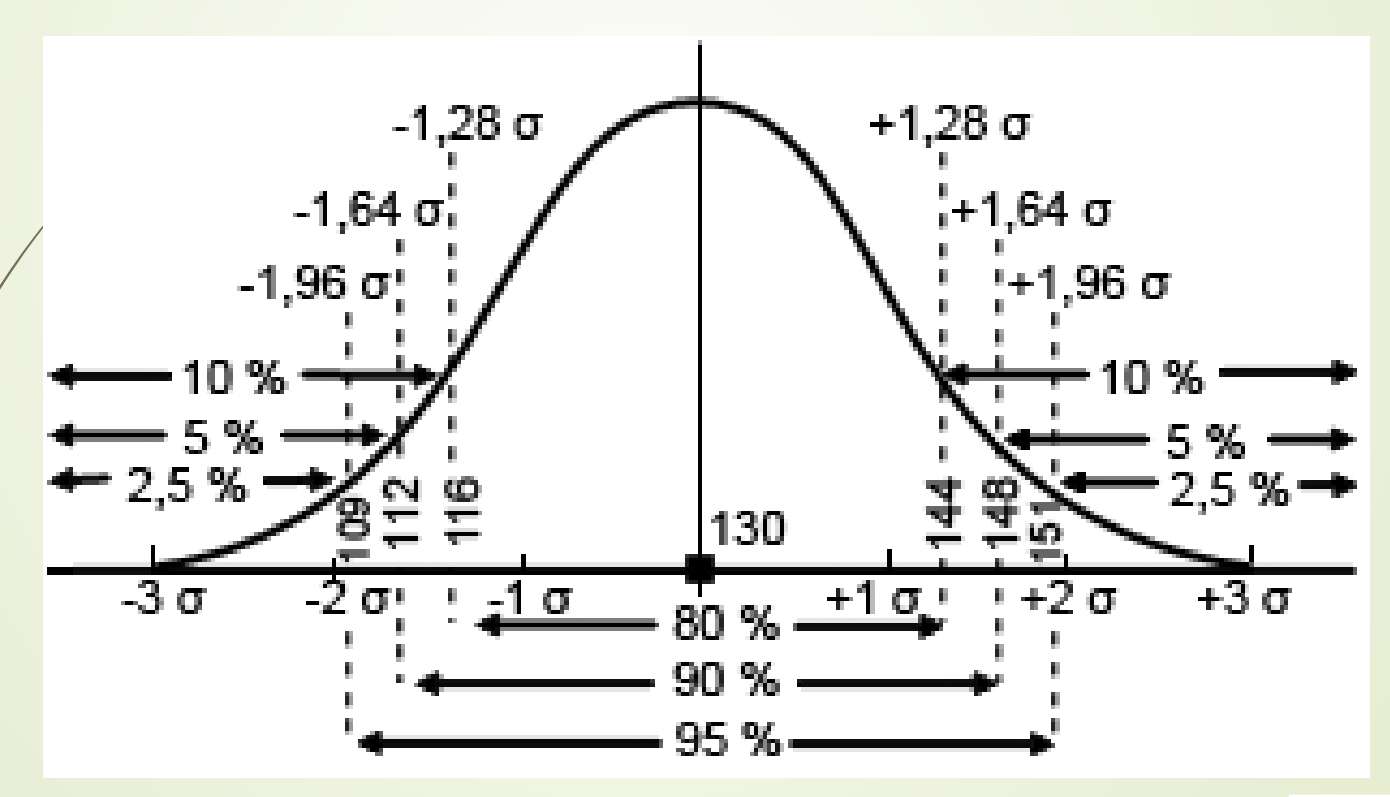

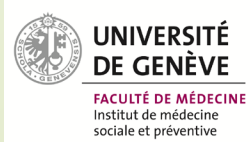

$$
\left] \overline{x} - 1,96 \frac{\sigma(X)}{\sqrt{n}}; \overline{x} + 1,96 \frac{\sigma(X)}{\sqrt{n}} \right[
$$

- **vec** 
	- *= moyenne estimé de l'échantillon*
- *n = taille de l'échantillon*
- Et l'écart type des valeurs de l'échantillon ou *σ*

$$
\sigma = \sqrt{\frac{1}{n} \sum_{i=1}^{n} (x_i - \overline{x})^2}
$$

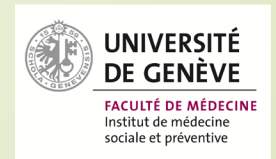

*- Intervalle de confiance d'une moyenne*

#### **Moyenne calculée = 1.60**

 Intervalle de confiance à 95% calculé = [1.56 -  $63]$ 

#### **Interprétation:**

,

**On peut en conclure qu'il y a 95 % de chance** pour que la vraie valeur de la moyenne soit comprise entre 1.56 et 1.63.

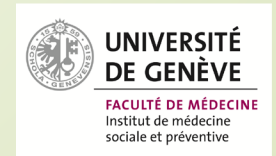

#### *- Intervalle de confiance d'un pourcentage*

- C'est le même principe de réflexion avec cette fois ci la formule suivante:  $\Rightarrow$  p +/- 1.96  $*$ <sup>v</sup>  $(p * (1-p)/n)$
- Avec
- **P** = pourcentage calculé de l'échantillon
- N= taille de l'échantillon

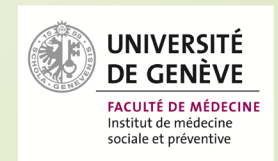

*- Intervalle de confiance d'un pourcentage*

 Sur un échantillon de 200 élèves, nous avons calculé le pourcentage d'enfants vaccinés contre la rougeole. Le pourcentage de couverture calculé était de p = 83%. On peut calculer que l'intervalle de confiance à 95 % sera le suivant.

 $\blacksquare$  IC<sub>95%</sub>= [76.7 – 87.3]

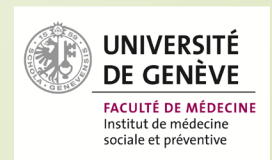

#### **Interprétation?**

■ On peut donc en conclure qu'il y a 95 % de chance pour que le vrai taux de couverture vaccinale contre la rougeole soit compris entre 76.7 % et 87.3%

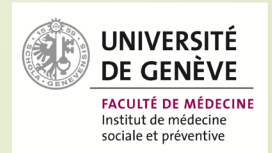

- On constate que pour le calcul de ces intervalles de confiance, **la taille de l'échantillon** joue un rôle important. En effet, plus l'échantillon sera grand et plus la taille de són intervalle de confiance, donc la différence entre ses bornes supérieure et inférieure, sera petite. Inversement, plus l'échantillon sera petit plus l'étendue de l'intervalle de confiance sera grand.
- http://www.sphinxonline.com/suristat/simu1.htm

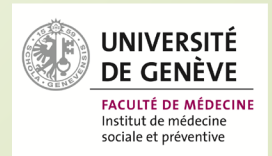

## **Exemple**

**-Le tableau suivant présente les résultats de** plusieurs enquêtes étiologiques de type cohorte:

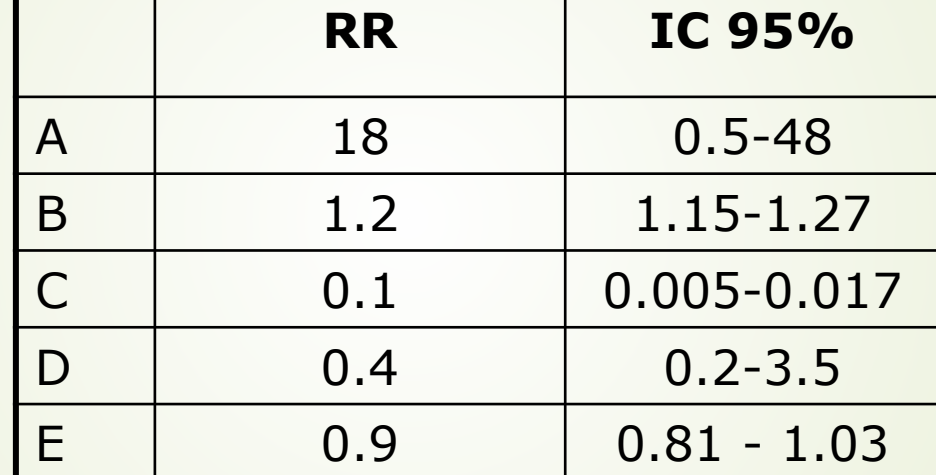

Parmi ces études, laquelle avait l'échantillon le plus petit? • Une seule de ces études permet de conclure à l'identification d'un réel facteur de risque, laquelle ?

Iournal of Psychiatric Research 47 (2013) 726-732

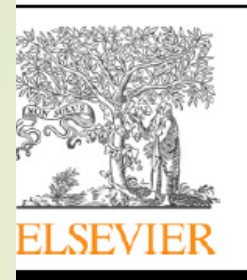

Contents lists available at SciVerse ScienceDirect

Journal of Psychiatric Research

journal homepage: www.elsevier.com/locate/psychires

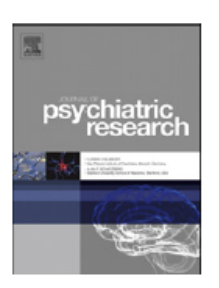

A 6-week randomized controlled trial with 4-week follow-up of acupuncture combined with paroxetine in patients with major depressive disorder

Shan-Shan Qu<sup>a</sup>, Yong Huang<sup>a,\*\*</sup>, Zhang-Jin Zhang<sup>b,\*</sup>, Jun-Qi Chen<sup>a</sup>, Ren-Yong Lin<sup>a</sup>, Chong-Qi Wang<sup>a</sup>, Gan-Long Li<sup>a</sup>, Hei Kiu Wong<sup>b</sup>, Cang-Huan Zhao<sup>c</sup>, Ji-Yang Pan<sup>c</sup>, Shen-Chang Guo<sup>d</sup>, Yan-Chi Zhang d

<sup>a</sup> School of Traditional Chinese Medicine, Southern Medical University, 1023 Shatai Road, Guangzhou, Guangdong 510515, China <sup>b</sup> School of Chinese Medicine, LKS Faculty of Medicine, The University of Hong Kong, 10 Sassoon Road, Pokfulam, Hong Kong, China E Department of Psychiatry and Clinical Psychology, The First Affiliated Hospital of Jinan University, Guangzhou, Guangdong 510630, China <sup>d</sup> Department of Clinical Psychology and Behavior, Guangdong 999 Brain Hospital, Guangzhou, Guangdong 510510, China

#### **Table 1**

Baseline characteristics of patients with major depression.

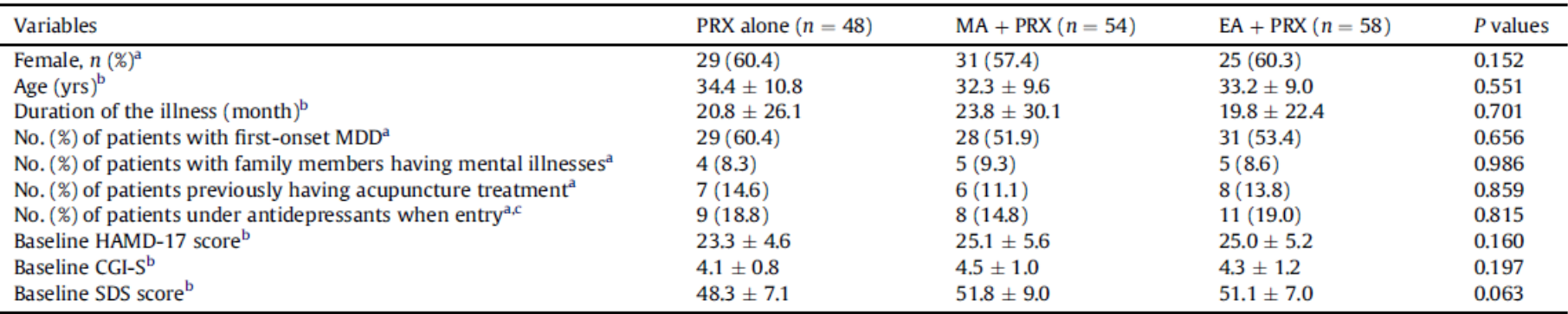

alantsan aunum otunar ITAMD 1717 itam ITamiltan Batine Casla fas Dansaanian: CCLC Clinical Clahal Immeasainn, Caussitus CDC nny and a state of the state of

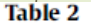

Changes in score on depression scales from baseline in patients with major depression.

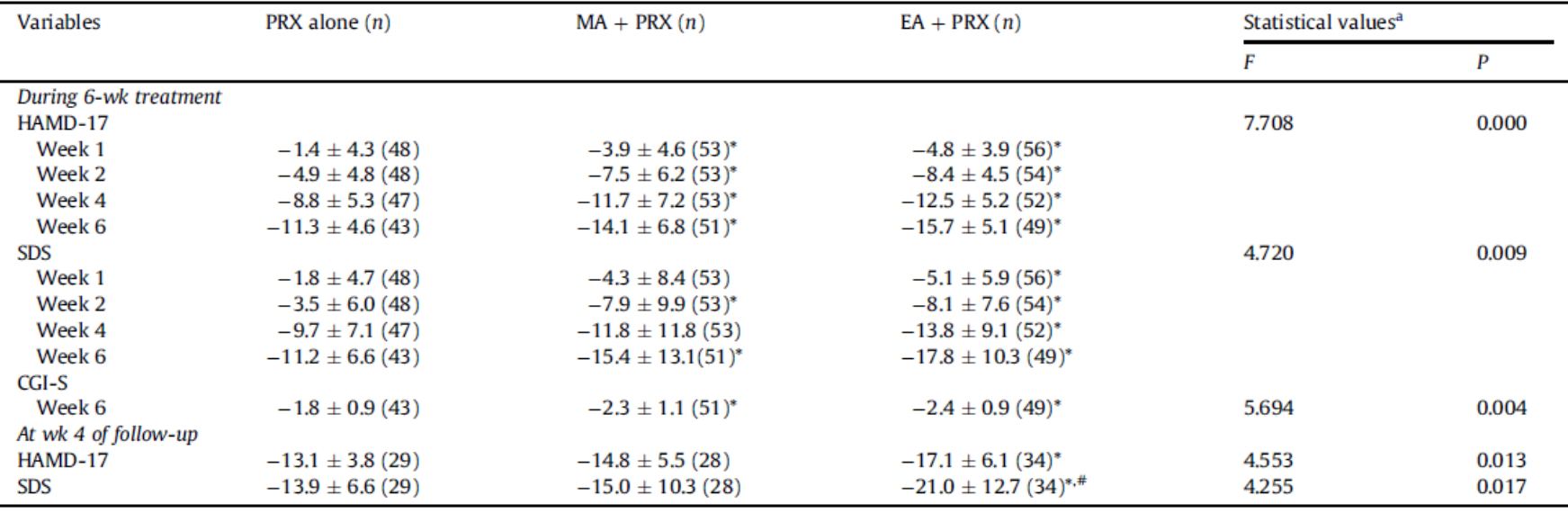

aunun akusa EA -alaaksaannun akusa HAMD 47–47. Ikasa Hamilkan Datina Caala fas Dansaasian (CLC-Cliniaal Clahal Immeasaian -Caussiku CDC-